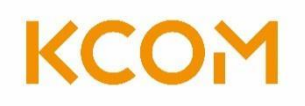

# **Description of Cost Accounting System (DOCAS):**

**Representing the Primary and Secondary Accounting Statements Together with Wholesale and Retail Catalogues**

> **KCOM's REGULATORY COSTING MODEL 30 September 2019**

# **Contents**

# **Section**

- 1 Glossary
- 2 Introduction
- 3 KCOM's Organisational Structure and Financial Accounting System

- 4 Accounting Separation Framework
- 5 RFS Model Design
- 6 Activity-Based Costing Model
- 7 Cost Apportionment Methodologies
- 8 Management Accounting Recharges
- 9 CCA Valuation Methodology
- 10 Revenues and Transfer charges
- 11 Preparation of RFS
- 12 Return on Capital Employed
- Annex 1: FAR RFS Categories
- Annex 2: RFS Components
- Annex 3: RFS Network Products
- Annex 4: RFS Wholesale & Retail Products
- Annex 5: Routing Factors

# 1. Glossary

# General

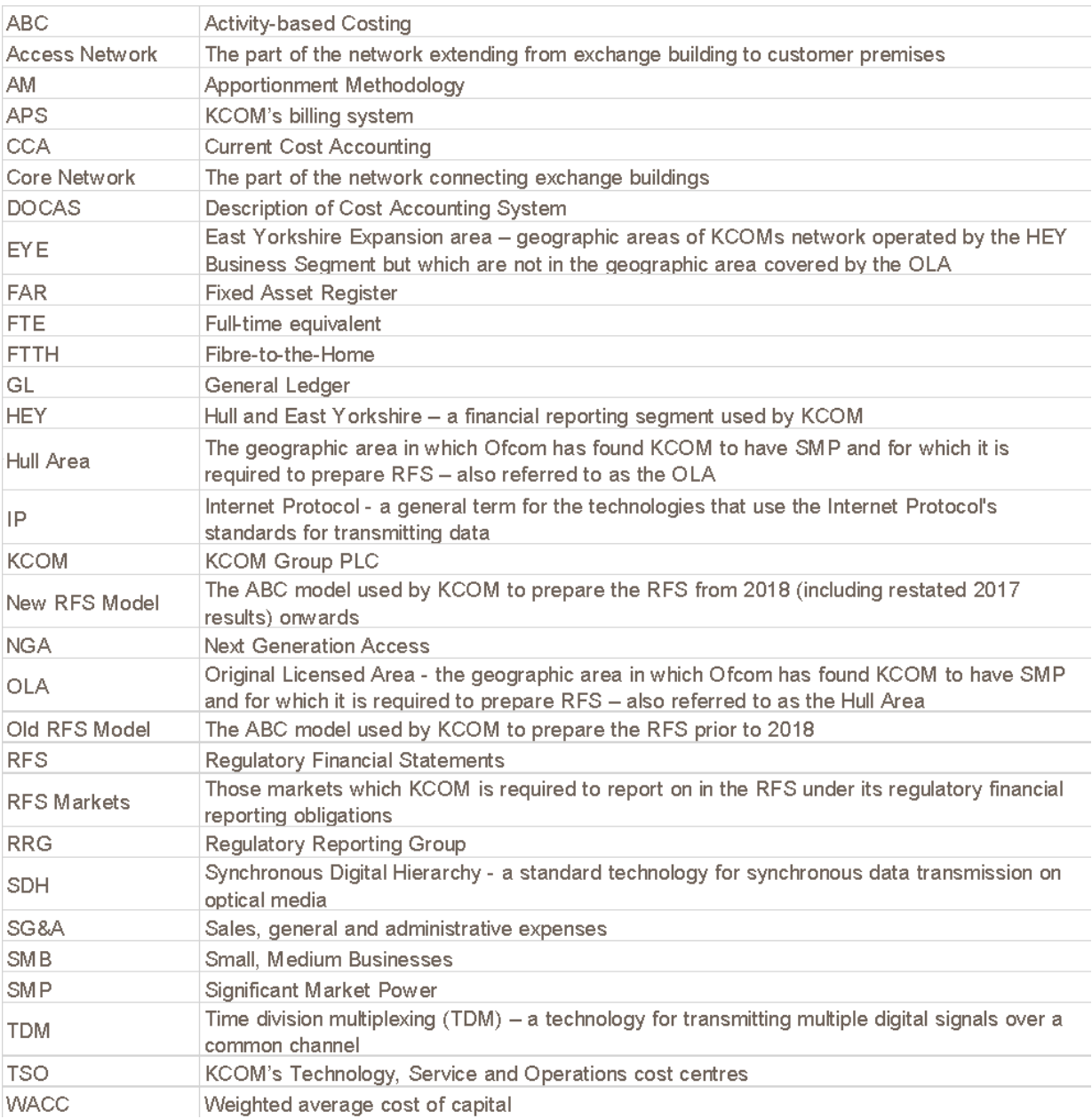

# Abbreviations used in KCOM's RFS Model

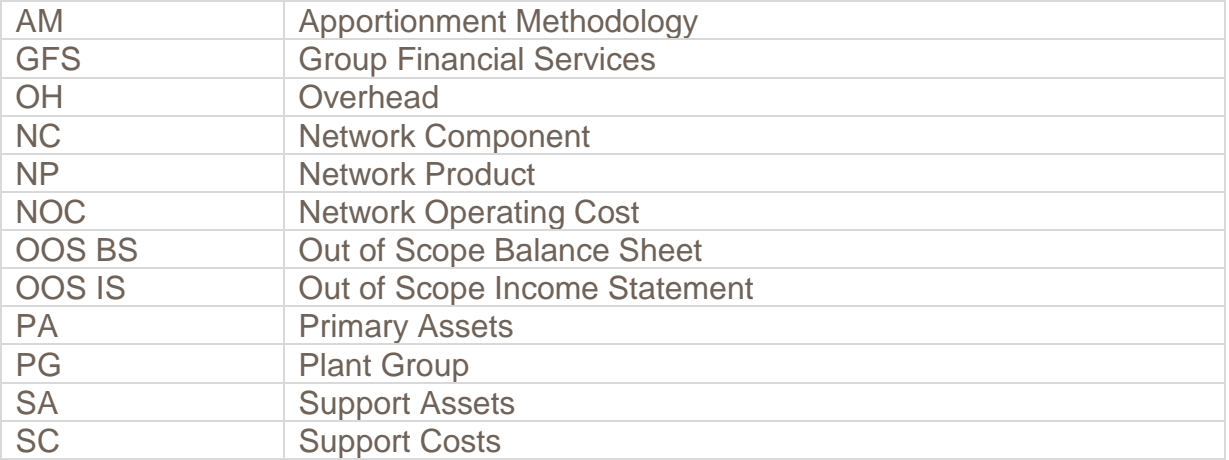

### **2. Introduction**

### **Regulatory requirements**

KCOM Group PLC ("KCOM"), has been classified by Ofcom as a communications provider with Significant Market Power ('SMP') in certain communications markets in the Hull area represented by the geographic area of KCOM's original licensed area (the "Hull Area").

In accordance with Ofcom's conditions and directions relating to its SMP findings, KCOM is required to prepare financial statements (the Regulatory Financial Statements or "RFS") setting out, *inter alia*, its financial performance in certain of those markets which KCOM has been found to have SMP.

KCOM is required to prepare Regulatory Financial statements for those markets in the Hull Area shown in Table 1 (the 'RFS Markets').

#### **Table 1 – RFS Markets for which KCOM financial reporting obligations**

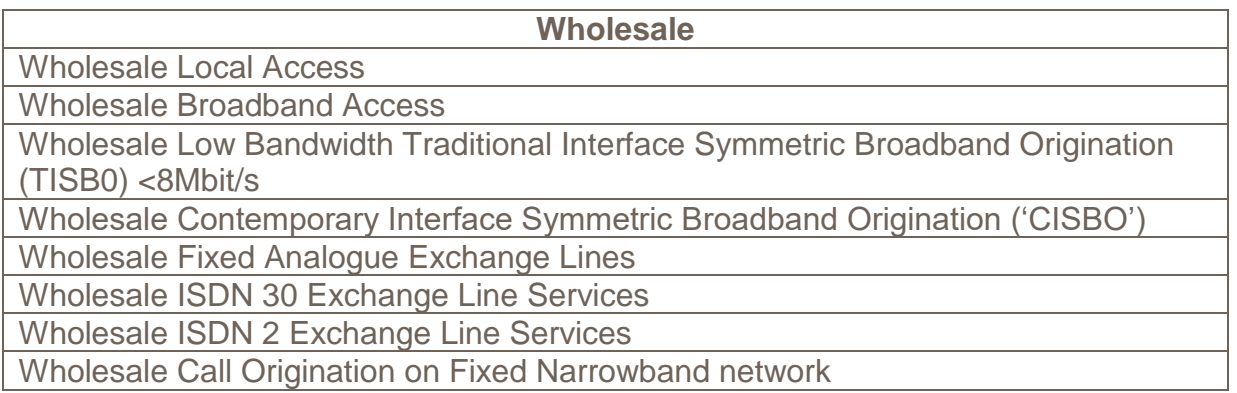

This Description of Cost Accounting System ('DOCAS') describes the basis on which the RFS have been prepared.

The remainder of the documents is set out as follows:

- **Section 3: KCOM's Organisational Structure and Financial Accounting system** describes the organisational structure of KCOM and how that relates to the preparation of the RFS in relation to KCOM's activities in the Hull Area.
- **Section 4: Accounting Separation Framework** describes the basis on which the RFS have been prepared.
- **Section 5: RFS Model Design** sets out the overall design principles of the RFS activity-based costing model used to prepare the RFS.
- **Section 6: Activity-Based Costing Model** describes KCOM's activity-based costing model.
- **Section 7: Cost Apportionment Methodologies** provides details of how costs are apportioned in the RFS Model.
- **Section 8: CCA Valuation Methodology** explains the basis on which CCA asset values and associated costs are calculated.

- **Section 9: Revenues and Transfer Charges** provides details of how revenues and transfer charges reported in the RFS are calculated.
- **Section 10: Preparation of RFS** provides details of how the outputs of the ABC model are presented in the RFS.

The respective wholesale markets contain fully allocated costs, revenues, assets and liabilities relating to services provided to other licensed telecommunications operators or similar services provided to KCOM's retail business units. Network charges to other operators and KCOM's own retail business are based on their consumption of bundles of network elements (known as "components") in network services. The CCA cost of components is based on fully allocated costs of components including a cost of capital.

### **Ofcom Direction on KCOM's Regulatory Reporting requirements**

On 6 February 2019, Ofcom published a Statement on new regulatory financial reporting directions covering all regulated fixed telecoms markets setting out the format for Ofcom's RFS.

The new direction included (*inter alia*):

- Changes in the definitions of the individual markets for which separate financial statements are required
- A requirement for transfer charges for products consumed internally to be based on transfer prices

In accordance with the direction the comparative financial statements in the RFS for 2018 included in the 2019 RFS have been restated in accordance with the new direction

### **3. KCOM's Organisational Structure and Financial Accounting System**

KCOM Group PLC operates as a group of companies, and its annual report is based on the consolidated results of that group.

For completeness, the RFS Model is also based on the financial statements for KCOM Group PLC.

The remainder of this section describes the key organisational dimensions of KCOM Group, and how they are reflected in its financial reporting system.

#### **Company Code**

The KCOM Group accounts comprise the consolidated accounts of different subsidiaries which are included in the RFS model for completeness. The company codes are shown in Table 2 below.

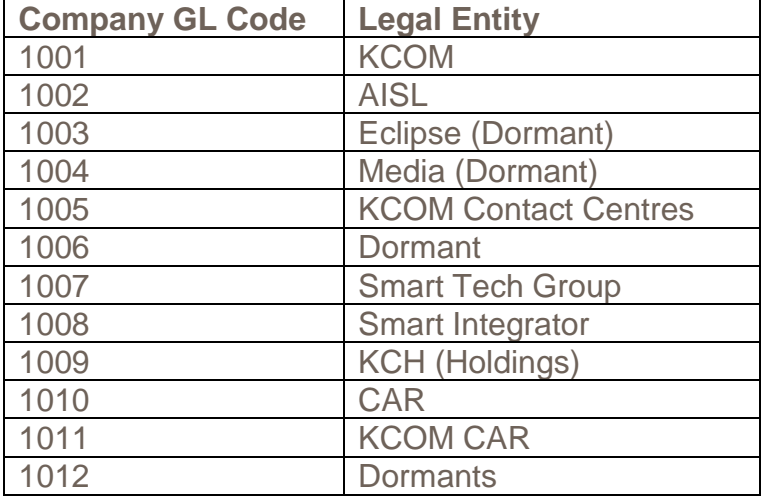

#### **Table 2: KCOM Group Companies**

The RFS are based on the consolidated accounts for KCOM Group PLC which includes the all consolidated group companies.

### **Segments**

KCOM business activities are organized into Operating Segments with costs and revenues recorded separately in the chart of accounts, as shown in Table 3 below. These segments are aggregated for the purposes of KCOM's statutory accounts which show results for the following Reporting Segments:

- Hull & East Yorkshire (HEY)
- Enterprise
- National Network Services
- Central

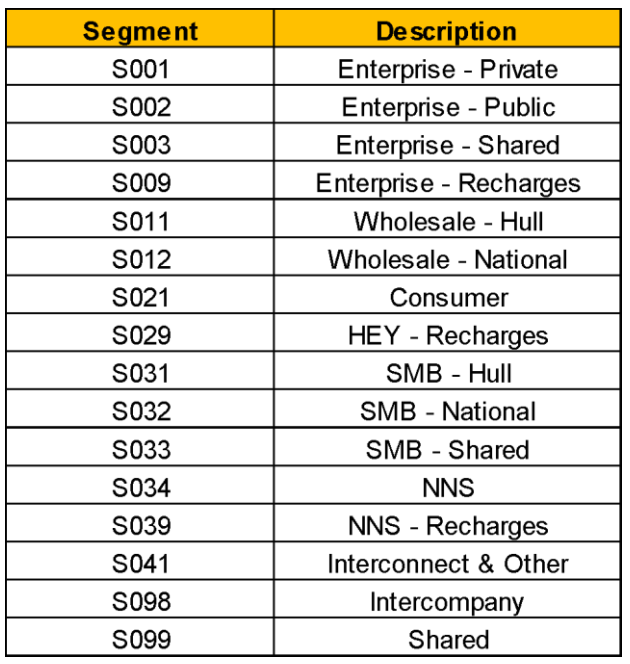

**Table 3: KCOM Operating Segments**

Services in the Hull Area for which the RFS are required are provided by the HEY Operating Segments - Consumer, Wholesale-Hull, SMB (Small and Medium Businesses)-Hull and SMB - Shared. The HEY – Recharges segment is used to provide the recharged costs from across the business support functions.

Services provided by these Segments cover both the Hull Area and adjoining areas which are outside of the licensed Hull Area and for which KCOM is not required to prepare RFS. These adjoining areas are referred to as the East Yorkshire expansion ("EYE") area.

The HEY segment receives support from other KCOM cost centres outside of that segment including:

- Technology, Service and Operations (TSO)
- Finance
- HR
- Legal & Risk
- Corporate
- IT
- Marketing & Communications

In addition, Sales, General & Administrative (SG&A) support for Wholesale-Hull services is provided by the Wholesale-National Segment.

Costs of these support activities are allocated to the HEY Segment using either a recharge in the management accounts, or an allocation methodology as set out in this DOCAS.

### **Cost Centres**

Within each segment, SG&A costs are recorded based on the cost centres shown below.

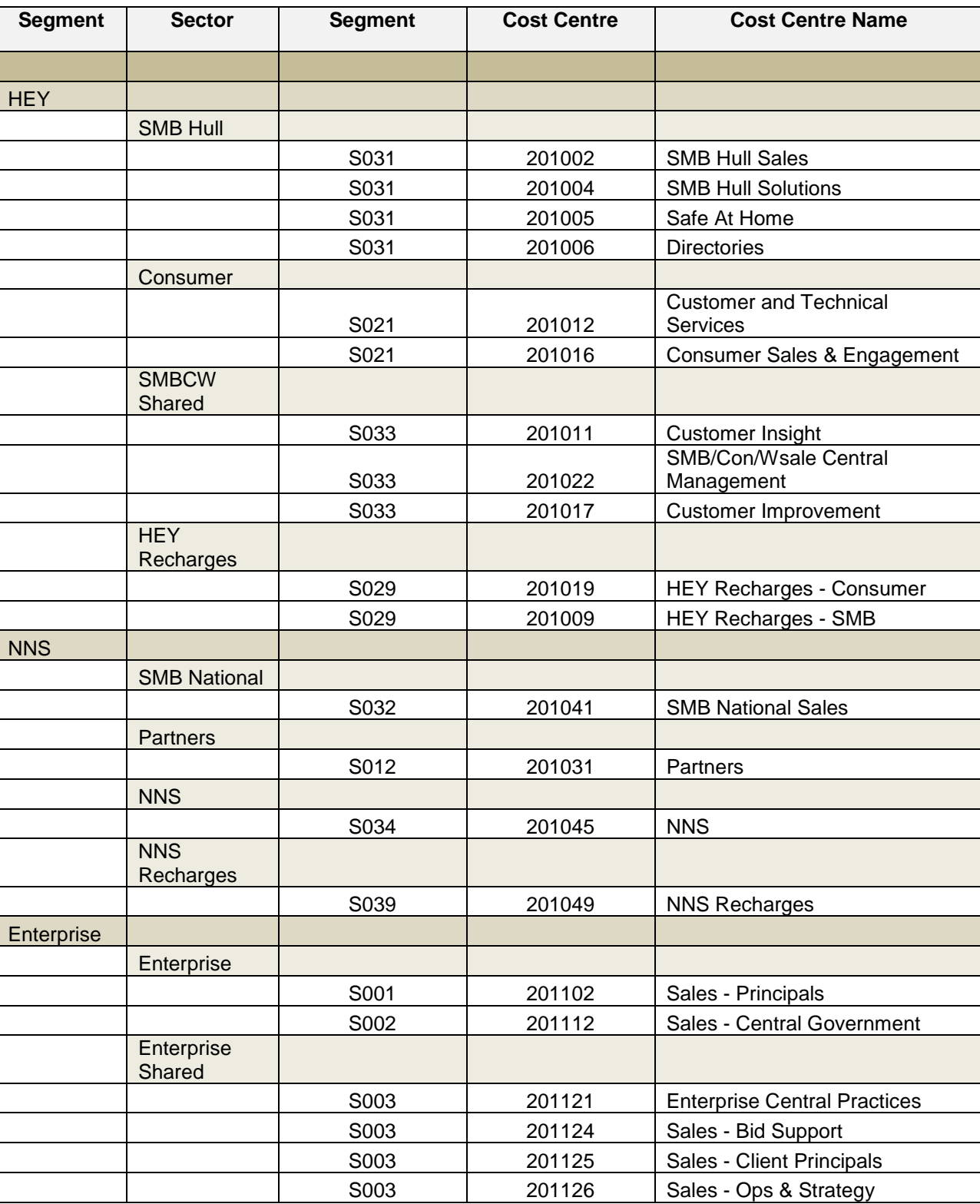

\_\_\_\_\_\_\_\_\_\_\_\_\_\_\_\_\_\_\_\_\_\_\_\_\_\_\_\_\_\_\_\_\_\_\_\_\_\_\_\_\_\_\_\_\_\_\_\_\_\_\_\_\_\_\_\_\_\_\_\_\_\_\_\_\_\_\_\_\_\_\_\_\_\_\_\_\_\_\_\_\_\_\_\_\_\_

# **Table 4: KCOM Cost Centres**

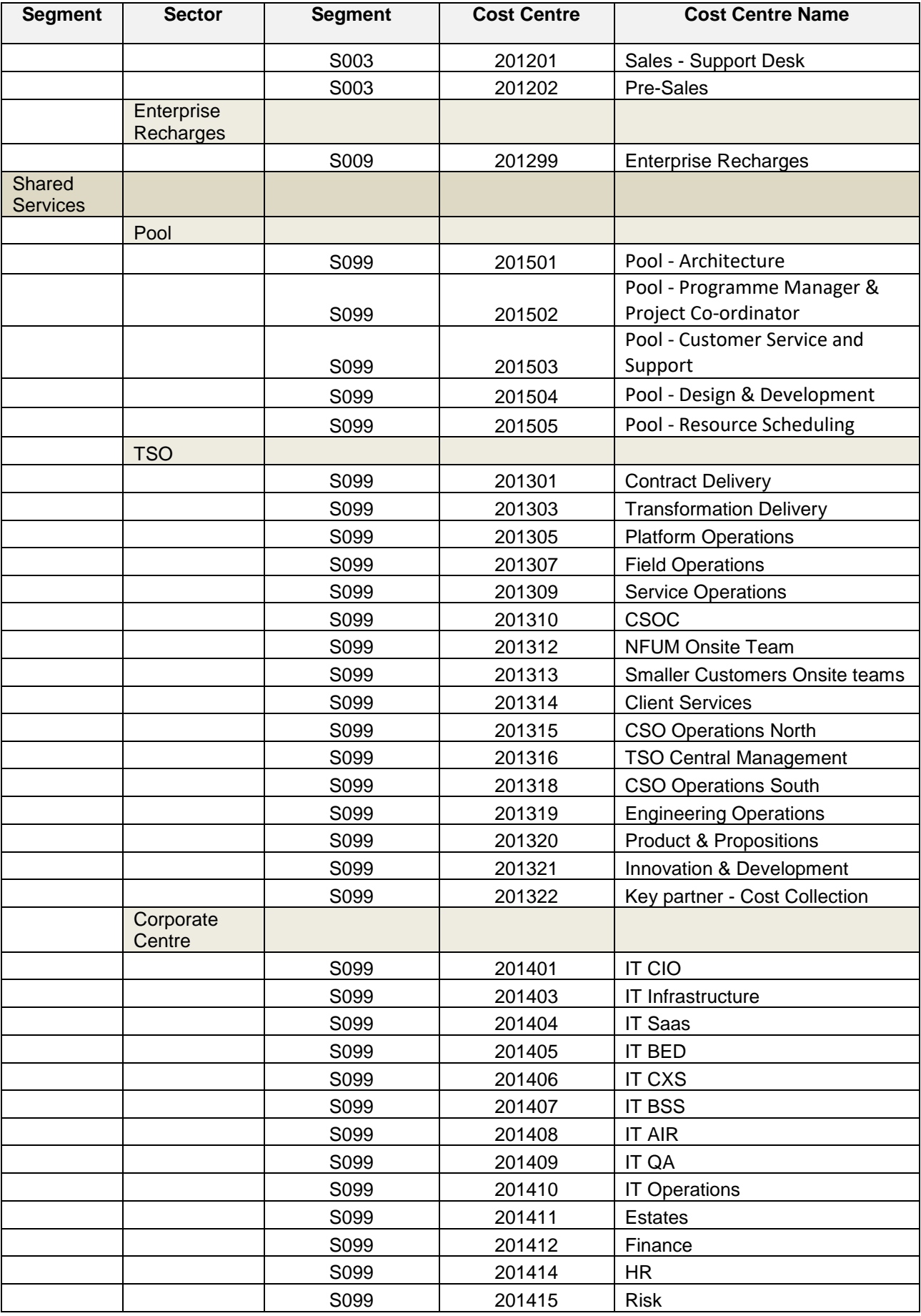

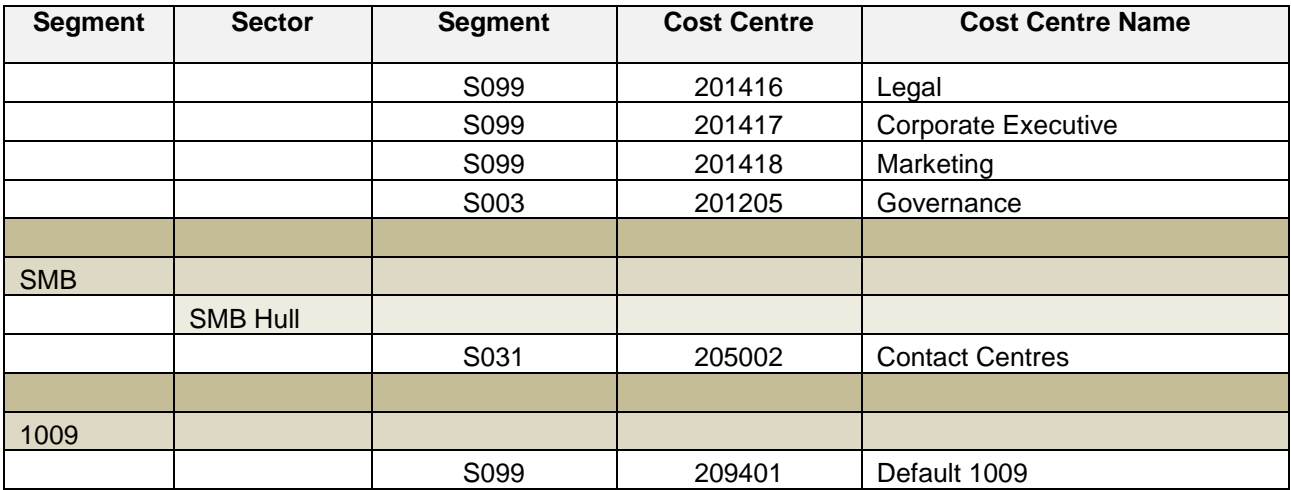

### **Product Codes**

Revenues and direct costs in the GL are recorded by Product Groups.

The product groups used by KCOM to report revenues and costs do not align with the product groups which need to be reported in the RFS and so revenues and volumes in the GL are mapped to those in the RFS using more detailed information contained in KCOM's billing system, APS.

#### **Volumes**

Volumes used for allocation methodologies are based on total volumes. Reported volumes in the Network Activity Statement are monthly average volumes.

### **4. Accounting Separation Framework**

The following Regulatory Accounting Principles have been applied in:

- the production of the RFS:
- the application of the Attribution Methods;
- the application of the Transfer Charging System; and
- the application of the Accounting Policies.

### **Principle 1 – Priority**

Within the Regulatory Accounting Principles, insofar as there is conflict between the requirements of any or all of these Principles, the Principles are to be applied in the same order of priority in which they appear in this document.

### **Principle 2 – Cost Causality**

Revenue (including transfer charges), costs (including transfer charges), assets and liabilities shall be attributed to cost components, services and Markets in accordance with

the activities which cause the revenues to be earned or costs to be incurred or the assets to be acquired or liabilities to be incurred.

Where it is not possible to attribute revenues, costs, assets and liabilities in accordance with the preceding paragraph, the attribution shall be such as to present fairly the revenues, costs, assets and liabilities accounted for in the Financial Statement for each Business as a whole.

### **Principle 3 – Objectivity**

The attribution shall be objective and not intended to benefit either KCOM or any other operator, product, service, component, or market.

### **Principle 4 – Consistency**

There shall be consistency of treatment from year to year. Where there are material changes to Regulatory Accounting Principles, the attribution methods, or the accounting policies that have a material effect on the information reported in the financial statements of the Businesses, the parts of the previous year's financial statements affected by the changes shall be restated with appropriate explanatory notes.

### **Principle 5 – Use of UK GAAP**

Unless expressly provided for, generally accepted accounting principles and practices in the United Kingdom are to be followed. KCOM prepares its accounts in accordance with IFRS.

## **Principle 6 – Transparency**

The methodology should provide a transparent description of the accounting and other methods used in the preparation of the RFS such that a suitably informed reader can:

- gain an understanding of the overall structure of KCOM's financial and information systems from which regulatory accounting data is derived and the sequence of the processing and 'cascade' effect of the intermediate cost centres;
- gain an understanding of all the material, methodologies and drivers (e.g. systems, processes and procedures) applied in the preparation of regulatory accounting data; and
- make their own judgement as to the reasonableness of these methodologies and driver data and any changes to them.

### **5. RFS Model Design**

KCOM's RFS are prepared using an activity-based costing model (the RFS Model) which uses data from the company's financial and operational systems to generate revenues and costs for the specified markets.

KCOM's RFS model uses the CostPerform activity-based costing system. The overall design of the RFS Model is set out in Figure 1 below.

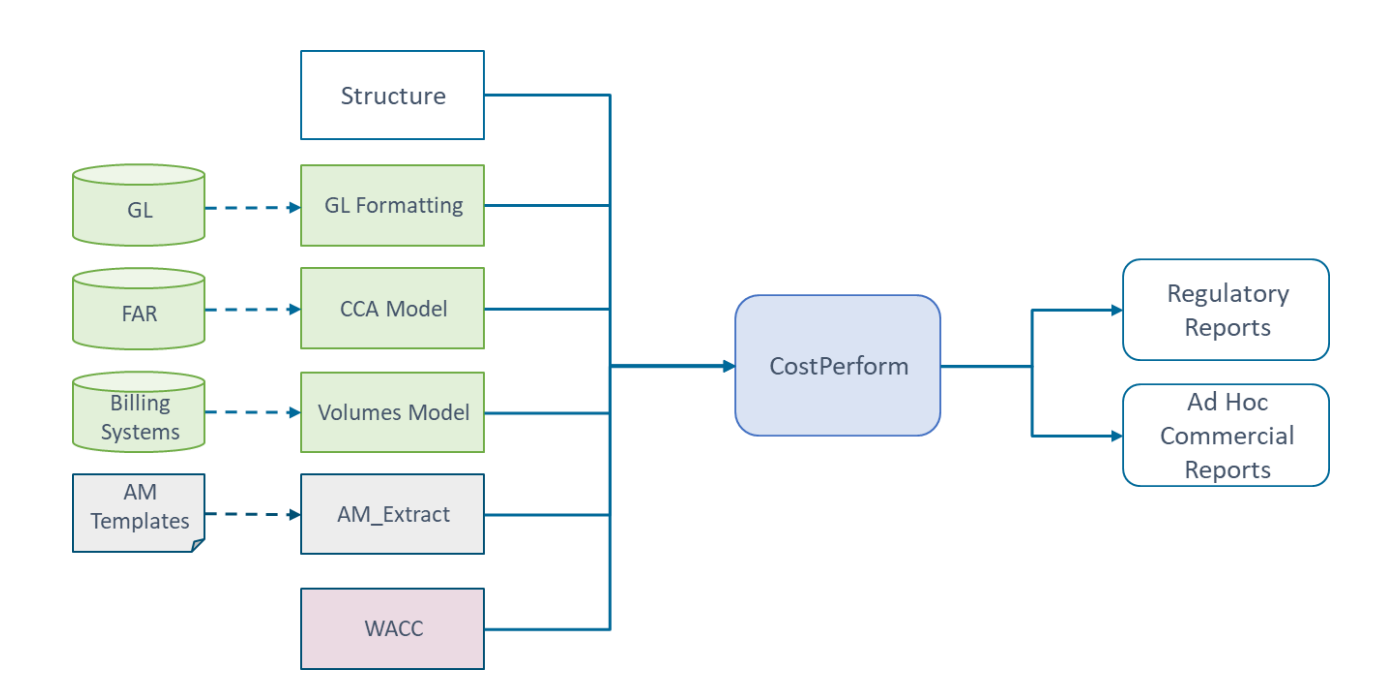

### **Figure 1 RFS Model Design**

### **GL Input**

To ensure that the RFS model captures all costs and revenues, the entire general ledger for KCOM is brought into the model. This is done by obtaining extracts from the SAP general ledger and then pre-formatting the account code structure for input into the CostPerform model.

### **Fixed Asset Register (FAR)**

KCOM's fixed assets are listed in detail in its Fixed Asset Register (FAR). Each individual asset in the register is categorised with a regulatory accounting classification to enable it to be allocated to individual services.

The FAR classifications are set out in Annex 1: FAR RFS Categories.

The Current Cost Accounting (CCA) Model adjusts the historical cost of the fixed assets contained in the FAR to a CCA value used in the preparation of the RFS.

The CCA valuation methodology is described further in Section 7.

### **Billing Systems/ Volumes Model**

To allocate some costs and calculate unit costs, the RFS model uses service volumes.

Volumes for rental and connection services reported in the RFS are obtained from KCOM's billing system, APS.

The APS system contains details for all billed services. To prepare the RFS it is necessary to categorise the billed services to services in the relevant markets.

This is done by assigning an RFS Service Category to each billed service.

Call service volumes for the call Origination markets are obtained from KCOM's in-house software which captures interconnect traffic data - Interconnect Summary

### **AM Templates**

For those costs which are attributed to more than one cost category, details of the cost categories being allocated to, and the basis on which they are attributed is input to the CostPerform model using standardised Attribution Methodology ("AM") templates.

# **6. Activity-Based Costing Model**

KCOM's RFS are prepared using an activity-based costing ("ABC") model built using the CostPerform system.

The model follows the usual layered approach in cost allocation models – costs from the general ledger are entered at the first layer and cascade down through various activities and categories to final products at the final layer.

The overall design of the ABC model is shown in Figure 2 below.

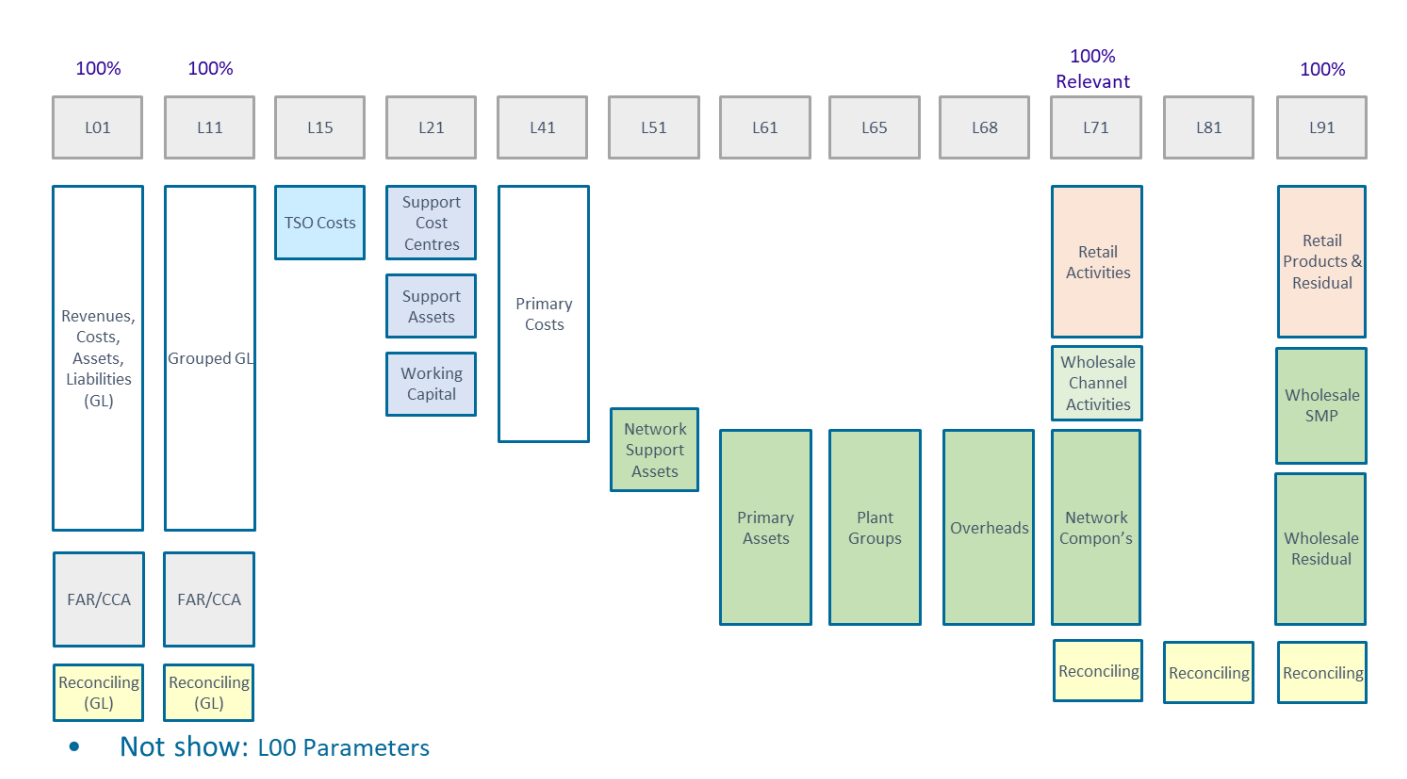

### **Figure 2: ABC Model Design**

The following sections describe each layer and provide details of the cost categories in each layer and the basis for their onward apportionment.

Revenue, costs, assets and liabilities from one layer are allocated to a later layer either based on a direct one-to-one allocation or apportionment using a cost driver.

The tables in this section show how costs are allocated or apportioned from one layer to another. The 'Destination' Column for each layer shows the 'Object' to which a value is allocated (if the AM Code is DIR\_000) or apportioned, using the Apportionment Methodology ("AM") indicated in the column.

### **Layer 01 – General Ledger**

All costs and revenues are entered at this level from the General Ledger ("GL") and Fixed Asset Register ("FAR"). There are approximately 6,500 objects in Layer 01. All values at Layer 01 are allocated to Layer 11 – Grouped GL.

### **Layer 11 – Grouped GL**

This layer aggregates GL values for the purposes of onward apportionment and allocation (approximately 1,100).

Values which are not relevant to the provision of services in the Hull Area are grouped into larger categories and allocated to various reconciling categories in subsequent layers.

### **Layer 15 – TSO**

The costs of Technology, Service and Operations (TSO) cost centres are aggregated at Layer 15 and apportioned to subsequent layers using Apportionment Methodology AM\_1510, based on the Management Accounting recharge.

### **Layer 21 – Support Costs**

Support costs are aggregated at this layer and allocated to support cost categories or direct cost activities.

The Support cost categories at Layer 21 and their onward apportionments are set out in Table 5 (and described in Section 6).

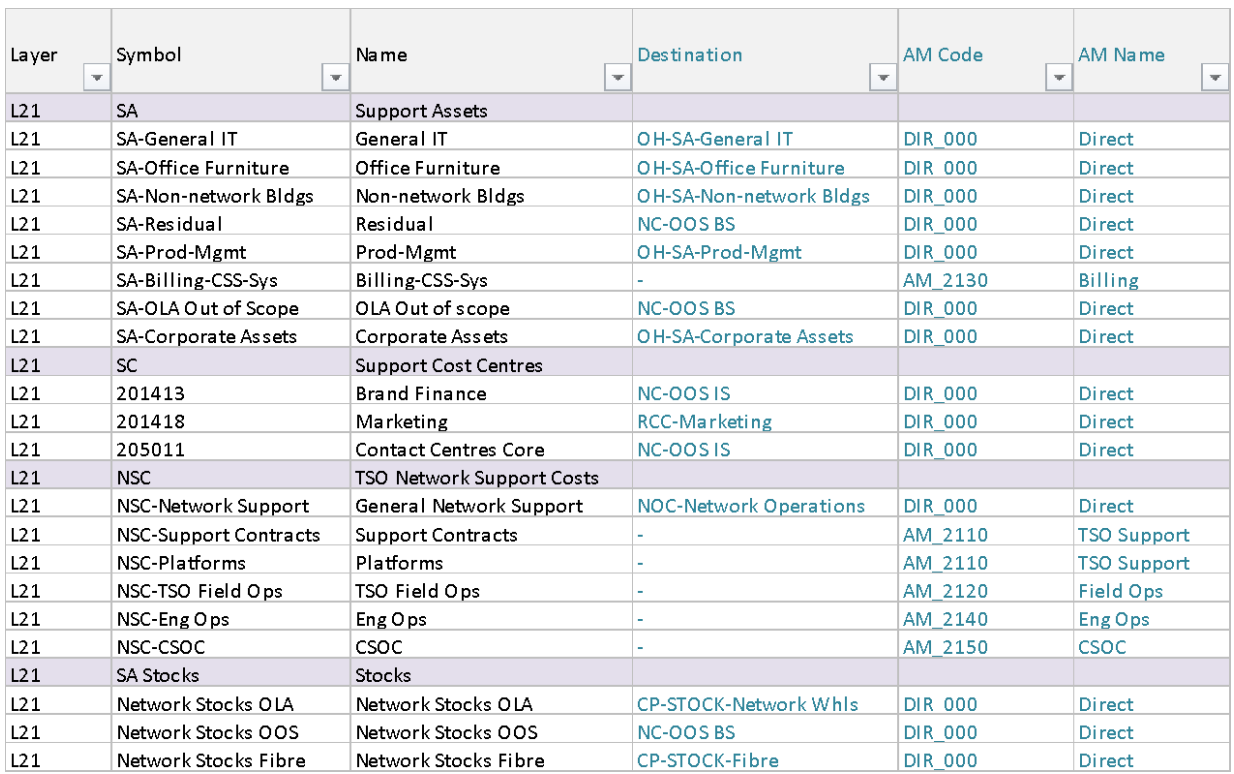

### **Table 5 – Layer 21 Support Costs and Support Assets**

# **Layer 41 – Primary Costs**

Costs at this layer represent aggregated costs for operating and support activities.

\_\_\_\_\_\_\_\_\_\_\_\_\_\_\_\_\_\_\_\_\_\_\_\_\_\_\_\_\_\_\_\_\_\_\_\_\_\_\_\_\_\_\_\_\_\_\_\_\_\_\_\_\_\_\_\_\_\_\_\_\_\_\_\_\_\_\_\_\_\_\_\_\_\_\_\_\_\_\_\_\_\_\_\_\_\_

The Primary cost categories at Layer 41 and their onward apportionments are set out in The Finnary coording streams in  $\frac{1}{2}$ .<br>Table 6 (and described in Section 6).

### Table 6 - Layer 41

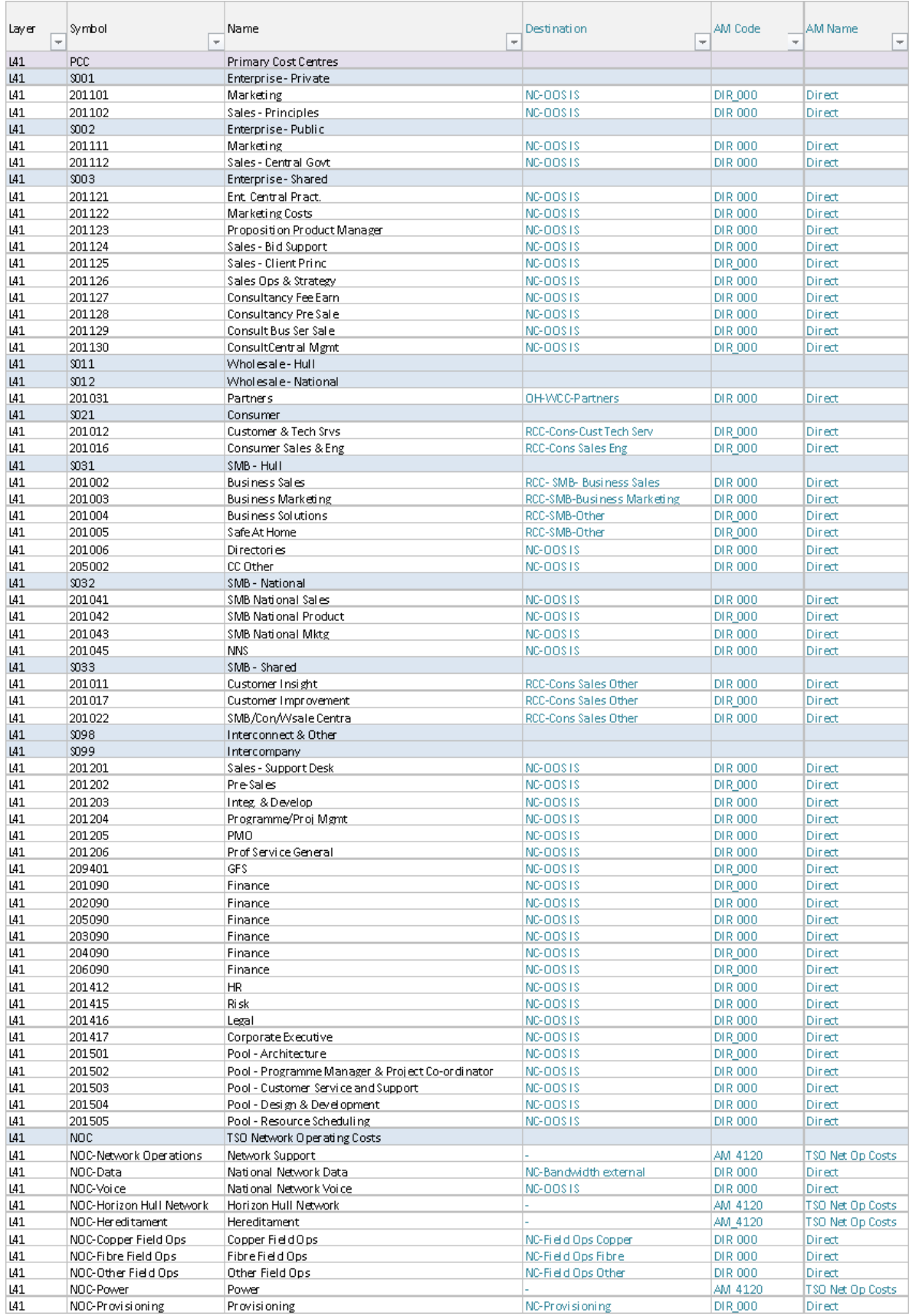

### **Layer 51 – Network Support Assets**

Network Support Assets include duct, Core SDH, TDM and IP assets which are allocated to Primary Assets in Layer 61.

The Network Support Asset categories and apportionment bases are set out in Table 7 below (and described in Section 6).

**Table 7 – Network Support Asset Categories**

| Layer | T Symbol                                      | $\overline{\mathbf{v}}$ Name | $\overline{\phantom{a}}$ | Destination             |                | $\blacktriangleright$ AM Code $\blacktriangleright$ AM Name<br>$\mathbf{v}$ |
|-------|-----------------------------------------------|------------------------------|--------------------------|-------------------------|----------------|-----------------------------------------------------------------------------|
| L51   | <b>NSA</b>                                    | Network Support Assets       |                          |                         |                |                                                                             |
| L51   | <b>NSA-Duct EYD</b>                           | Duct EYD                     |                          |                         | AM 501         | Duct Analysis                                                               |
| L51   | NSA-Core TDM                                  | Core TDM                     |                          | <b>PG-SDH Equipment</b> | <b>DIR 000</b> | <b>Direct</b>                                                               |
| L51   | NSA-Core IP                                   | Core IP                      |                          | <b>PG-IP Equipment</b>  | <b>DIR 000</b> | <b>Direct</b>                                                               |
| L51   | NSA-Exchange Bldg                             | Exchange Bldg                |                          |                         | AM 504         | <b>Exchange Bldg Analysis</b>                                               |
| L51   | NSA-Network IT                                | Network IT                   |                          |                         | AM 505         | Network IT Analysis                                                         |
| L51   | NSA-Network Vehicles                          | Network Vehicles             |                          |                         | AM 506         | Network Vehicles Analysis                                                   |
| L51   | NSA-NGA Support                               | NGA Support                  |                          |                         | <b>AM 508</b>  | <b>NGA Support Analysis</b>                                                 |
| L51   | NSA-Concentrator EYD                          | Concentrator EYD             |                          |                         | AM 509         | Core-Access Split                                                           |
| L51   | NSA-Processor EYD                             | Processor EYD                |                          | PG-Processor            | <b>DIR 000</b> | Direct                                                                      |
| L51   | NSA-CPE                                       | <b>CPE</b>                   |                          |                         | AM 511         | <b>CPE Analysis</b>                                                         |
| L51   | NSA-Outsource NW Support Outsource NW Support |                              |                          |                         | AM 512         | Outsource support                                                           |
| L51   | NSA-Network Support                           | Network Support              |                          |                         | AM 513         | Network Support                                                             |
| L51   | NSA-Bus-Provisioning                          | Bus-Provisioning             |                          |                         | AM 514         | <b>Business Provisioning</b>                                                |

### **Layer 61 – Primary Assets**

Asset costs are aggregated at Layer 61 to receive apportionments of support costs.

The Primary Asset categories and apportionment bases are set out in Table 8 (and described in Section 6).

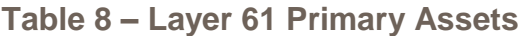

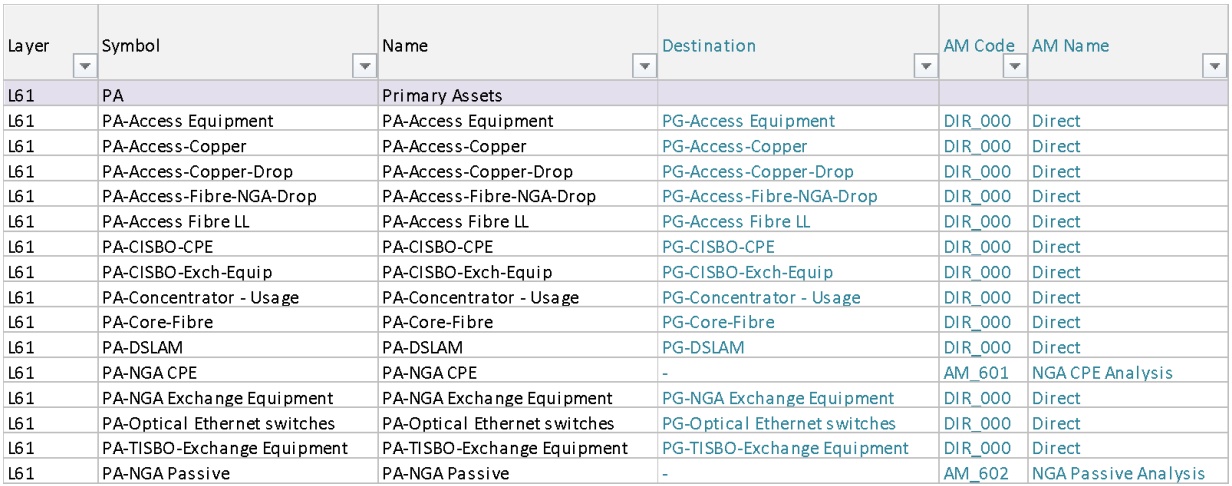

### **Layer 65 – Plant Groups**

Plant Groups are groups of assets used to deliver network services.

The Plant Group categories and apportionment bases are set out in Table 9 below (and described in Section 6).

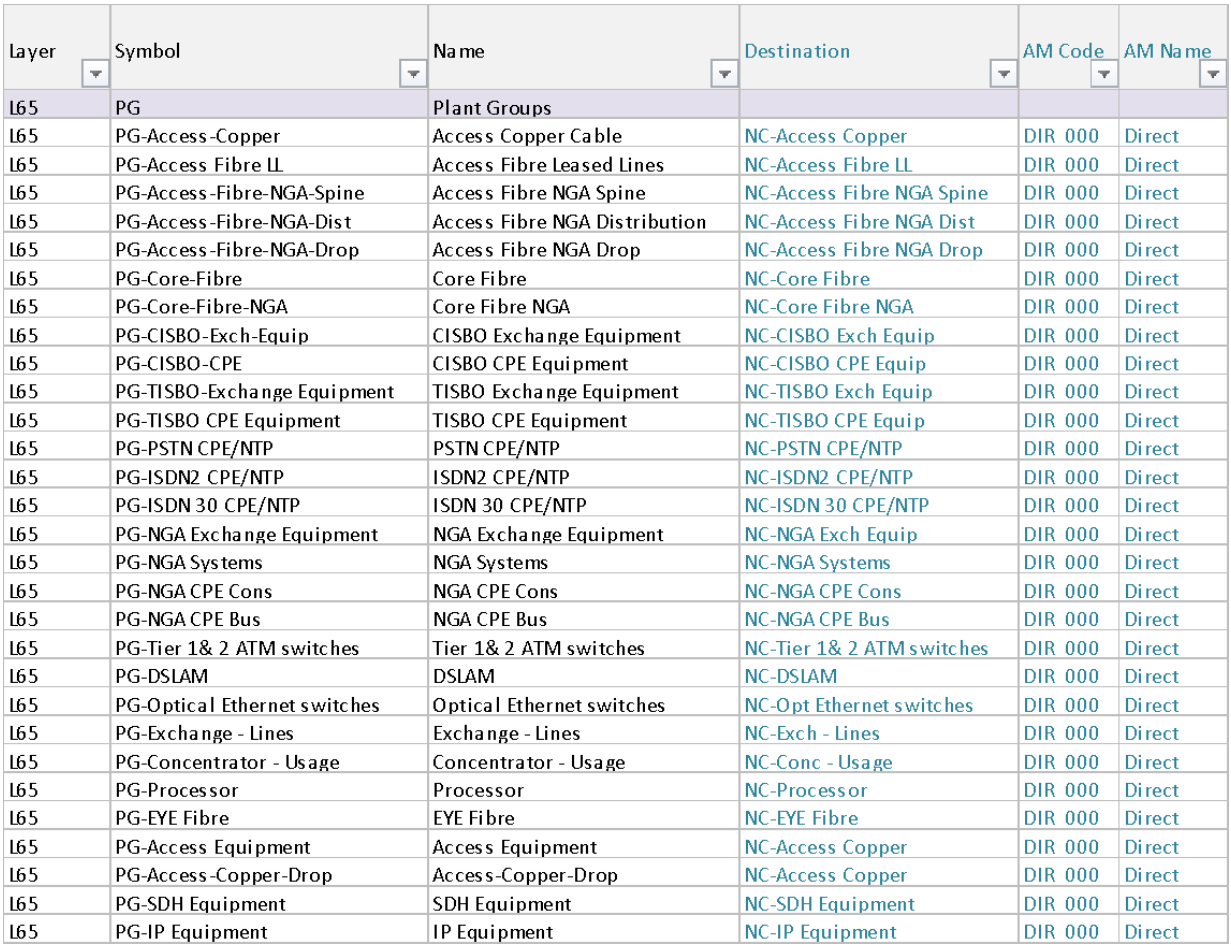

### **Table 9 – Layer 65 Plant Groups**

### **Layer 68 – Overheads**

Overhead cost categories are aggregated at Layer 68 for onward apportionment. Overhead categories and apportionment bases are set out in Table 10 below (and described in Section 6).

### **Table 10 – Layer 68 Overheads**

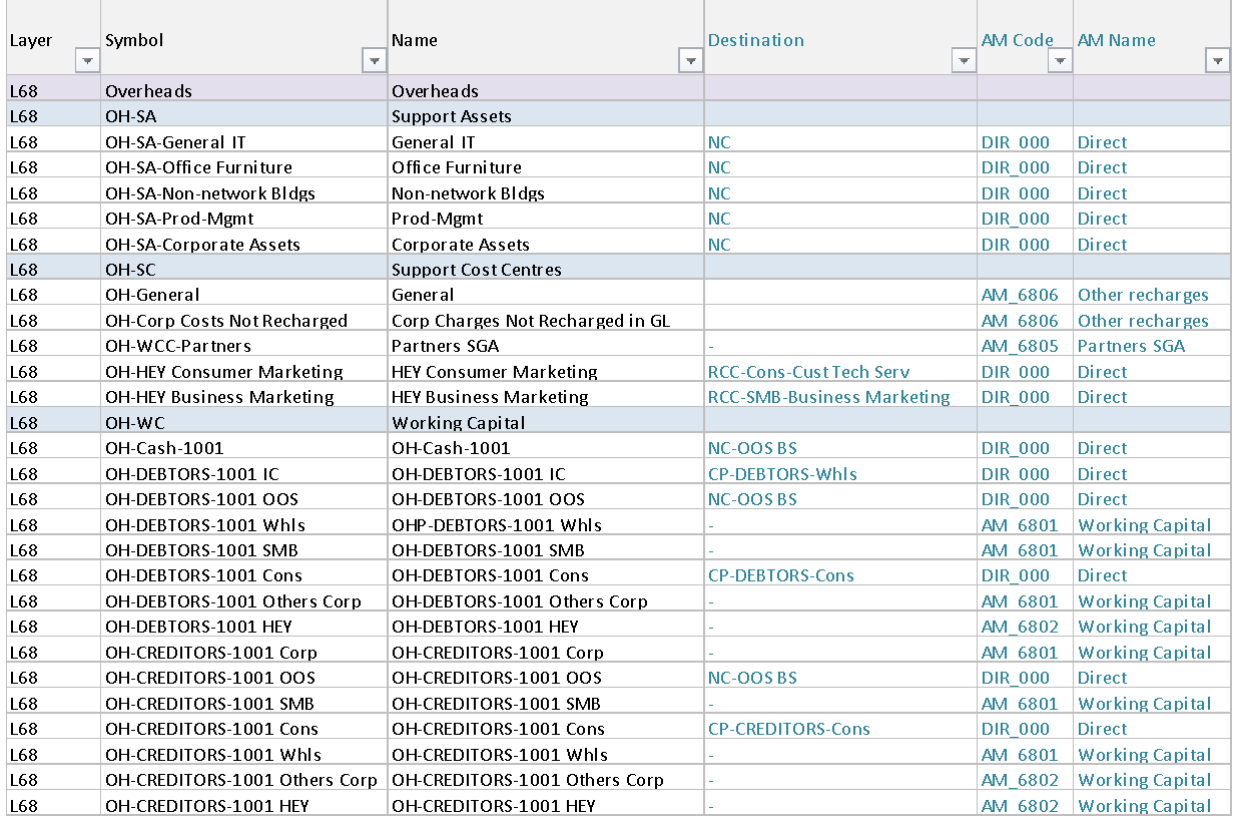

### **Layer 71 – Components**

Network components aggregate the costs used to deliver network services for onward apportionment to network products.

Details of the components used in the RFS model are set out in Annex 2.

#### **Layer 81 – Network Products**

Layer 81 calculates the costs of network Products defined to match the wholesale and retail services sold by KCOM.

Details of Network Product Categories are set out in Annex 3.

#### **Layer 91 – Wholesale & Retail Products**

Fully allocated costs for wholesale and retail services sold by KCOM in the relevant markets are calculated at Layer 91 by aggregating Network Products with appropriate SGA costs from Layer 81.

Details of Wholesale & Retail Product Categories are set out in Annex 3.

### **7. Cost Apportionment Methodologies**

### **Introduction**

This section describes the cost apportionment methodologies used in the RFS Model to allocate fully KCOM's revenues, costs and liabilities to individual services reported on in the RFS Markets.

KCOM's approach to apportionment is to seek to identify the appropriate driver for each item and, as far as possible, use objective operational and/or financial data relevant to that driver to generate apportionment bases.

### **Layer 11 – Apportionment Methodologies**

### *Asset Migration Account (AM\_1120)*

KCOM's fixed asset register (FAR) automatically calculates depreciation based on the year of acquisition and input asset life. In 2014, KCOM reviewed the useful life of network assets and identified some copper network assets, with a greater remaining useful life than that specified in the FAR. An annual year-end adjustment is therefore made outside of the FAR (in the general ledger) to eliminate the depreciation charge automatically generated by the FAR.

The resulting adjustment to Net book value is recorded in the Asset Migration Account.

**AM\_1120 allocates the relevant costs in the Asset migration account to the relevant primary asset categories based on an analysis of the categorisation of the assets used to calculate the year-end adjustment.** 

### *Stocks (AM\_1130)*

Stock reports are analysed to identify the proportions of stores items relating to the Hull Network generally, the fibre network in Hull, and network outside of Hull/regulated markets. The resulting proportions allocate stores to the relevant objects in Layer 21.

### **Layer 15 – Apportionment Methodologies**

#### *TSO costs (AM\_1510)*

KCOM's Technology, Service and Operations (TSO) team is responsible for operating KCOM's network inside and outside of the Hull Area.

TSO costs are recharged to the market segments for management and statutory accounts based on management analysis and assumptions of underlying costs for each recharge category resulting in a total allocation to the HEY segment of approximately 30% of the total costs.

The HEY segment recharge is then apportioned to cost categories in the RFS Model based on the proportions of individual recharge categories in the HEY recharge budget calculations. This results in the allocations of the total recharge as shown in Table 11.

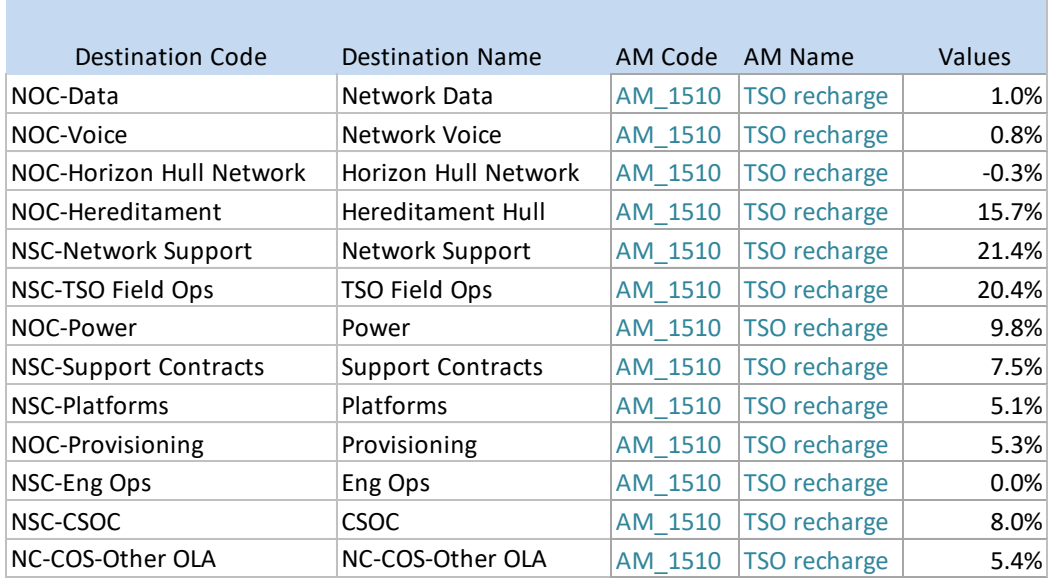

### **Table 11 – TSO Cost Categories**

### **Layer 21 – Apportionment Methodologies**

### *Billing systems (AM\_2130)*

The value of KCOM's billing systems are apportioned to its wholesale and retail channel assets (WCC-Billing and RCC-Billing) in Layer 71 proportionately to external revenues recorded in the GL.

### *Network Support Contracts, Platforms (AM\_2110)*

The costs of network support contracts and platforms recharged to the HEY segment at Layer 15 are allocated to network activities based on an analysis of the contracts and platform costs by KCOM management on a contract by contract basis, with costs apportioned to the cost categories shown in Table 12 below.

### **Table 12 – HEY Cost Centres for Network Support Contracts and Platforms**

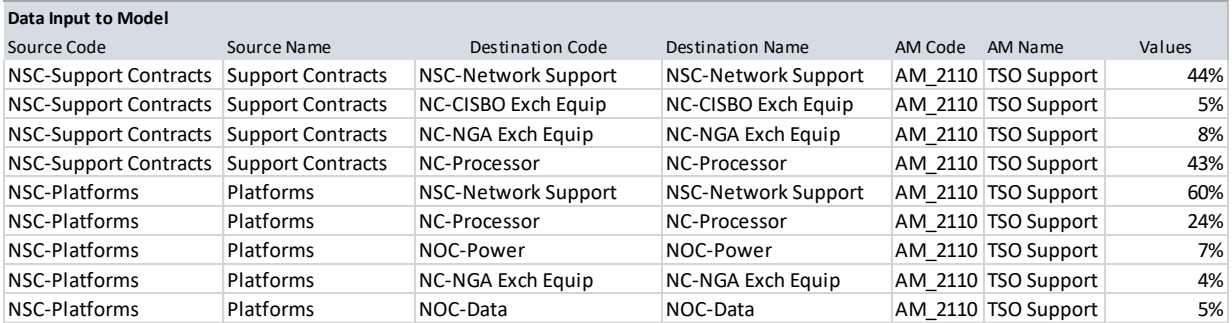

### *Field Ops (AM\_2120)*

The costs of the TSO Field Operations team are apportioned to copper, fibre and 'other' field cost categories in Layer 41 based on KCOM management's estimate of the FTE of the copper, fibre and other teams in the Field Ops Cost Centre. The estimate has resulted in an overall split as follows:

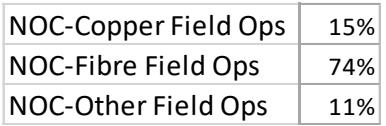

### *Billing (AM\_2130)*

Total billing costs are split across retail, wholesale and out of scope services based on a breakdown of total revenue extracted from the general ledger.

### *Eng Ops (AM\_2130)*

The costs of Engineering Operations includes the costs of services relating to the operation of the network.

Costs of the TSO recharge of actual costs in the general ledger allocated to the Hull network are allocated to the relevant network components in layer 71 based on management's analysis of each contract.

### *CSOC (AM\_2150)*

The costs of the Customer Service Operations Centre (CSOC) are split between maintenance and provisioning and business and consumers based on management's analysis of the activities of each team member. Costs are then allocated to the relevant network components in layer 71. There is no data on which to allocate costs between provisioning and maintenance activities and so a KCOM management estimate of the split of team times between the two activities of 50:50 is used.

### **Layer 41 – Apportionment Methodologies**

#### *Network Support Costs (AM-4120)*

Network Support Costs comprise the costs:

• Relating to the Horizon contract to maintain KCOM's network (which ended in March 2018 with only residual costs remaining)

- Hereditament Costs
- Power costs

• Network Operations Costs

Costs are apportioned to the relevant Primary Asset Categories in Layer 61 shown in Table 13.

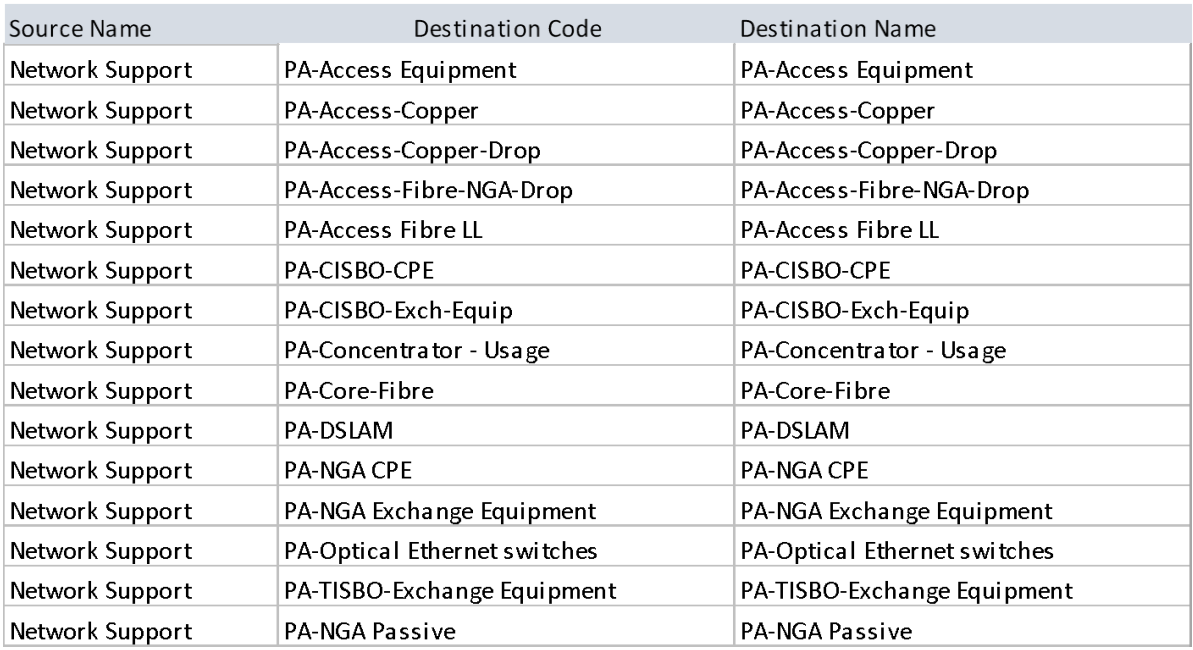

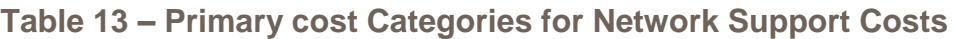

### *Horizon Contract Costs (AM\_4120)*

In the years ending 31<sup>st</sup> March 2017 and 31<sup>st</sup> March 2018 KCOM outsourced the maintenance of its network in the Hull Area to a key partner under the terms of a contract referred to as the Horizon Contract. Some residual costs were incurred in 2019. The costs of this contract are apportioned to the relevant assets (at Layer 61 – Primary Assets) the key partner was responsible for maintaining based on the GRC of those assets.

### *Hereditament Costs (AM\_4120)*

Hereditament Costs are apportioned to the Primary Assets in Layer 61 based on the GRC of the assets shown in Table 14 below.

### **Table 14 – Hereditament Cost allocations**

Primary Asset Group

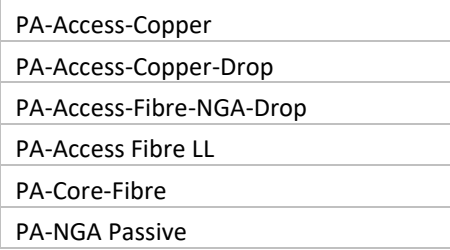

### *Power Costs (AM\_4120)*

Power Costs are apportioned to the Primary Assets in Layer 61 using the split of power consumption at each exchange.

Budgeted power costs for each exchange building are allocated using estimated percentage usages for the following equipment types where they are present in an exchange:

- SDH, TISBO, IP General and Lease line/Ethernet 4% or 5% depending on whether NGA is present in the exchange
- DSL–8% or 10% depending on whether NGA is present in the exchange
- $\bullet$  NGA 8%
- Voice (System X) 61% based on an analysis of individual invoices for power costs in 2018

Adjustments are made for the estimated 73% of Power costs relating to data centre and office space at the Carr Lane site. Power costs for NGA only cabinets are allocated 100% to NGA.

### *Network Operation Costs*

General costs of operating the network are allocated across all primary asset plant groups based on the Gross Replacement Cost of the relevant assets

### **Layer 51 – Apportionment Methodologies**

### *Duct (AM\_501)*

The costs of duct are apportioned to the relevant copper and fibre assets (at Layer 61 - Primary Assets) based on the GRC of those assets

### *Exchange Buildings (AM\_504)*

The costs of Exchange Buildings are apportioned to the assets used to deliver access products (at Layer 61 - Primary Assets) based on the GRC of those assets. This includes the assets shown in the table below:

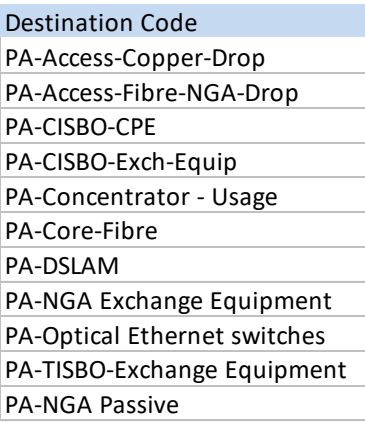

### *Network IT (AM\_505)*

The costs of Network IT are apportioned to network assets (at Layer 61 - Primary Assets) based on the GRC of those assets.

### *Network Vehicles (AM\_506)*

The costs of Network Vehicles are apportioned to network assets (at Layer 61 - Primary Assets) based on the GRC of those assets.

### *NGA Support (AM-508)*

The costs of NGA support assets are apportioned over relevant NGA assets (at Layer 61 - Primary Assets) based on the GRC of those assets.

### *Core Access (AM-509)*

Split of concentrator costs between line-cards and traffic.

### *CPE (AM\_511)*

The costs of customer premises equipment (CPE) are apportioned to PSTN, ISDN2, ISDN30 Plant Groups based on management estimates of the relative costs for customer equipment for these different types of service. The assumed split based on management estimates is 1:5:20 for PSTN, ISDN2, ISDN30 services.

### *Outsourced Network Support (AM\_512)*

The costs of capitalized outsourced network support assets are apportioned to copper and fibre assets (at Layer 61 - Primary Assets) based on previously allocated Opex plus Depreciation.

### *Network Support (AM\_513)*

Network support assets are allocated to network assets (at Layer 61 - Primary Assets) based on previously allocated Opex plus Depreciation.

### *Business Provisioning (AM\_514)*

Capitalised business provisioning asset costs are allocated to relevant Plant Groups based on volumes.

### **Layer 61 – Apportionment Methodologies**

### *NGA CPE (AM\_601)*

The costs of NGA CPE are apportioned to NGA Consumer and Business Plant Groups on a 50:50 basis.

### *NGA Passive (AM\_602)*

The costs of NGA Passive Assets are apportioned to Spine, Distribution and Drop Plant Groups based on the relative NGA cable count data extracted from KCOM's GIS database.

### **Layer 68 – Apportionment Methodologies**

### *Partners SGA Costs (AM\_6805)*

Wholesale products sold in the Hull area are supported by KCOM's 'Partners' team.

Costs are allocated based on a management estimate of the time spent by each member of the Partners team on supporting activities in the HEY business segment. The relevant proportion of total salary costs of the team members working on HEY activities is used to allocate total costs of the team. This analysis resulted in an allocation to HEY of 18% of total costs in FY19.

### *Working Capital AM\_6801*

External debtors and creditors for the Wholesale, Consumer and SMB segments are apportioned to relevant components proportionately to revenues.

### *Recharges (AM\_901)*

Recharges from the Central supporting functions are allocated to the Network Components for HEY proportionate to operating expenditure plus capex additions.

The remainder of the costs from the Central supporting functions not recharged to the market segments of KCOM are allocated to all components proportionate to operating expenditure plus capex additions.

### **Layer 71 – Apportionment Methodologies**

### *Access Network Component Factors (AM\_701)*

Network Components are allocated to Network Products (Layer 81) using the factors shown in Table 15.

### **Table 15 – Access Network Component factors**

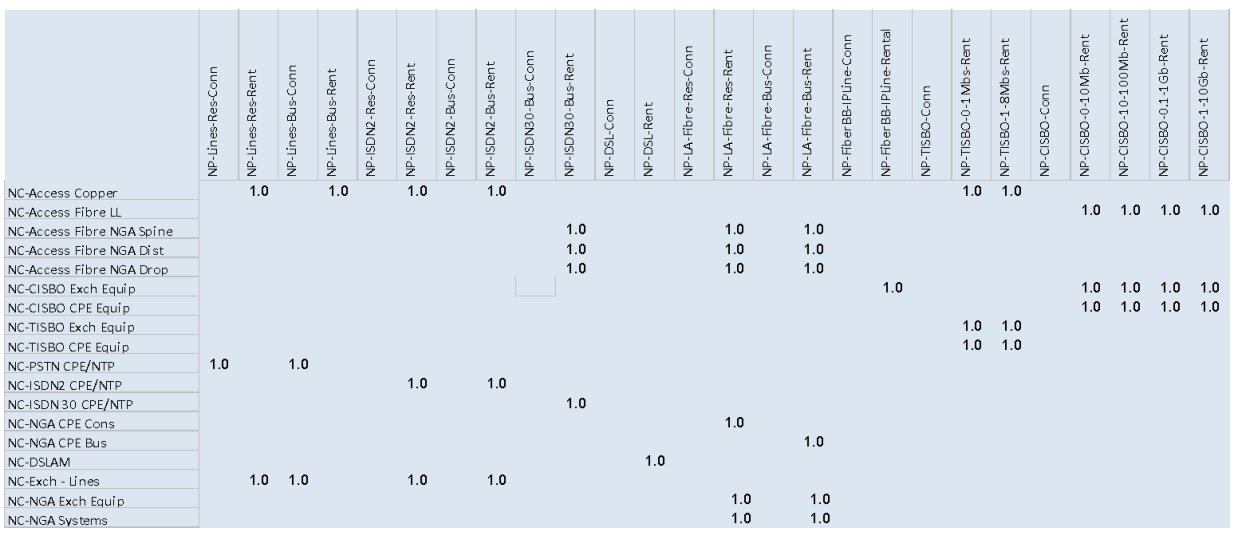

### *Core Network Component Factors (AM\_702)*

Core Network Components costs are allocated to Network Products (Layer 81) based on the bandwidth assumptions shown in Table 16.

### **Table 16 – Core Network Component factors**

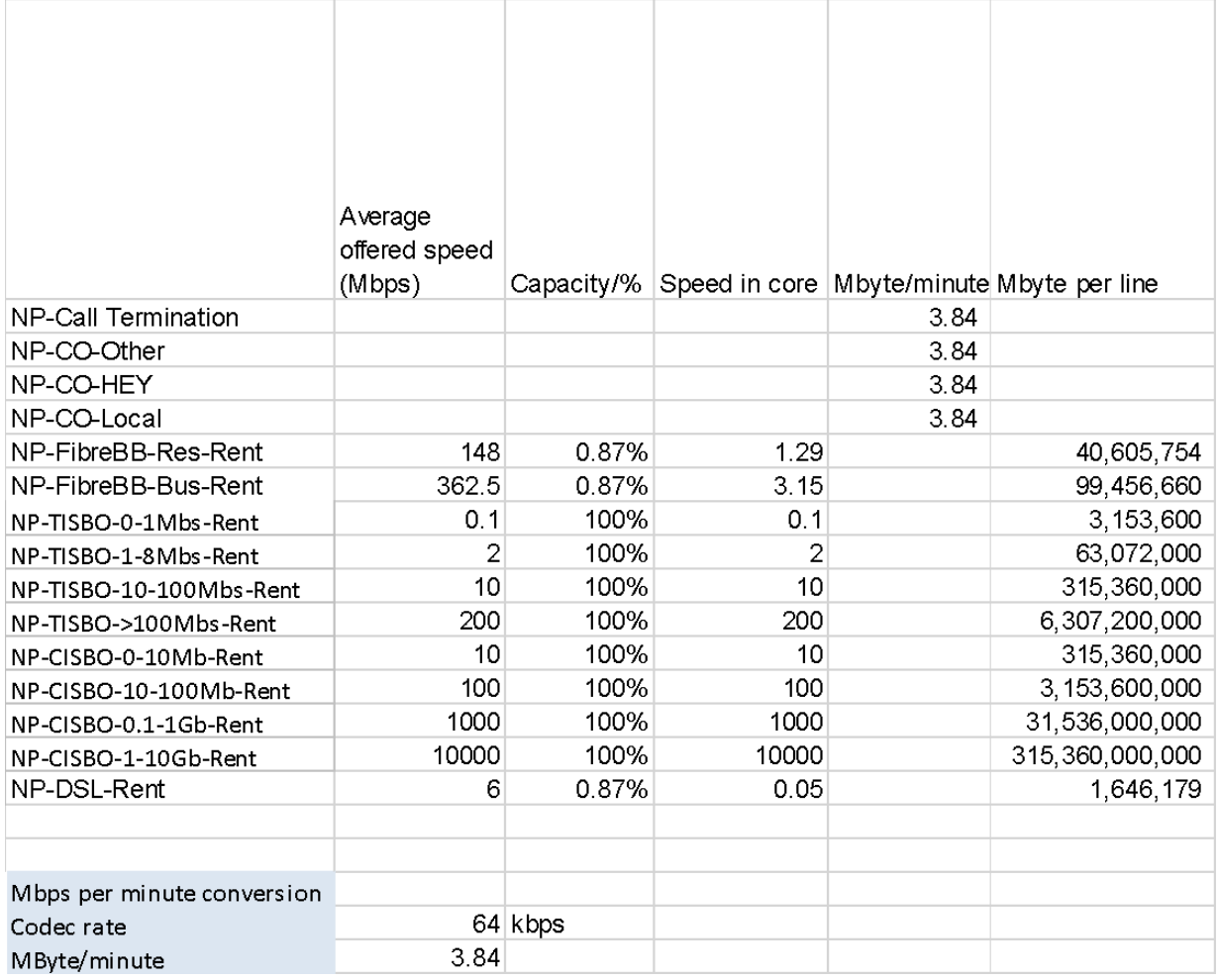

### *Back Office Provisioning (AM\_703)*

Back Office Provisioning Costs are apportioned to all connection Network Products proportionately to volumes

### *Back Office Maintenance (AM\_704)*

Back office maintenance costs are apportioned to all rental Network Products proportionately to volumes

### *Field Operations (AM\_705)*

Field Operations are apportioned to all Network Products for rentals proportionately to volumes

### *Provisioning (AM\_710)*

Network provisioning costs are apportioned to all Network Products for new connections proportionately to volumes

\_\_\_\_\_\_\_\_\_\_\_\_\_\_\_\_\_\_\_\_\_\_\_\_\_\_\_\_\_\_\_\_\_\_\_\_\_\_\_\_\_\_\_\_\_\_\_\_\_\_\_\_\_\_\_\_\_\_\_\_\_\_\_\_\_\_\_\_\_\_\_\_\_\_\_\_\_\_\_\_\_\_\_\_\_\_

*Leased Line Bandwidth (AM\_716)*

Allocates costs of sale for leased line bandwidth across network products proportionately to bandwidth.

### **Layer 81 – Apportionment Methodologies**

### *Routing factors (AM801)*

Network Products at Layer 81 are apportioned to retail and wholesale products in Layer 91 using the routing factors set out in Annex 5.

### **NP Working Capital (AM\_805)**

Allocates retail working capital balances across retail services. Debtor balances are allocated on the basis of revenues, creditor balances on the basis of previously allocated Operating Costs plus Fixed Asset Additions.

### *Leased Line Bandwidth (AM\_816)*

Allocates costs of leased line wholesale residual network product to individual leased line services based on the bandwidth of the service.

### **8. CCA Valuation Methodology**

The RFS are prepared using the current cost accounting convention. The requires assets to be restated at their current (rather than historical cost).

Terminology used in the RFS model is as follows:

**Gross Book Value ('GBV'):** The original historical cost of acquiring the assets as recorded in the Fixed Asset Register ('FAR')

**Net Book Value ('NBV'):** The depreciated cost of the asset as recorded in the FAR

**Annual Historical Cost Depreciation ('Ann HC Depn')**: The depreciation recorded in the FAR.

**Gross Replacement Cost ('GRC'):** The original historical cost of acquiring the assets as recorded in the Fixed Asset Register ('FAR') uplifted by the monthly RPI Index

**Gross Holding Gain:** Calculated as the difference between opening and closing GRC for each asset, less any disposals, plus any additions

**Backlog Depreciation: Calculated as follows:** 

 (1 - Opening NBV ) X Gross Holding Gain GBV

**Net Holding Gain:** Calculated as follows:

Gross Holding Gain – Backlog Depreciation

**Annual CCA Depreciation ('Ann CCA Depn'):** Total annual depreciation charge under CCA accounting. Calculated as follows:

 Average Opening and Closing GRC X Ann HC Depn Average Opening and Closing GBV

**Supplementary CCA Depreciation:** Calculated as follows:

Ann CCA Depn – Ann HC Depn

### **CCA Valuation Methodology**

In the RFS, all fixed assets are revalued by applying a Retail Price Index ('RPI') adjustment to the historical cost of the asset recorded in the Fixed Asset Register.

### **9. Management Accounts Recharges**

Overhead costs in the Model are allocated to business segments using the recharges in KCOM's management accounts, which also form the basis of the segmental reporting in the Annual Report.

In the management accounts actual costs are allocated to segments in line with the utilisation of staff and/or the demand on the respective functions.

The basis for allocating costs for over cost categories is set out in Table 17 below.

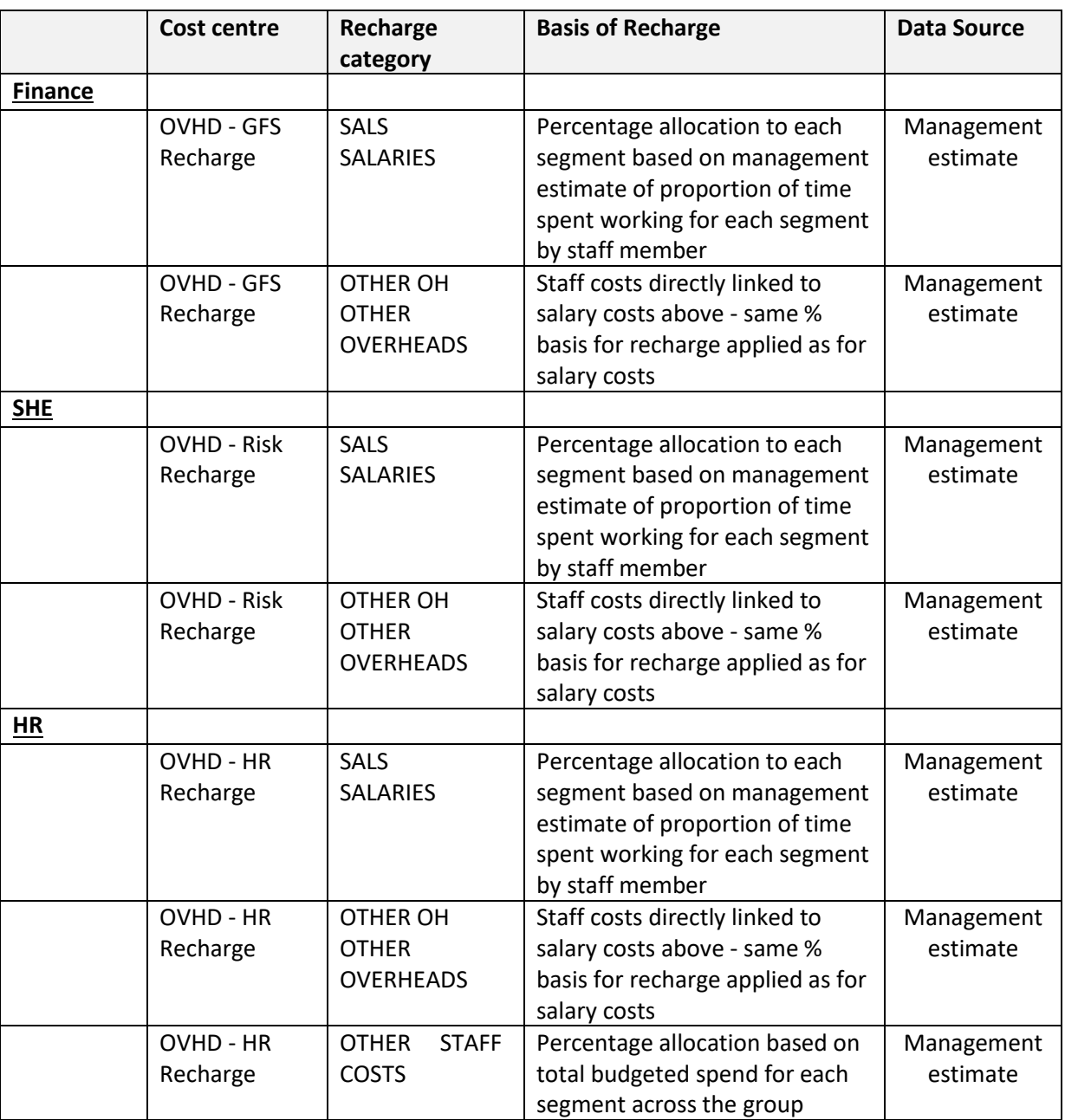

**Table 17 – Management Accounting Recharge Methodologies** 

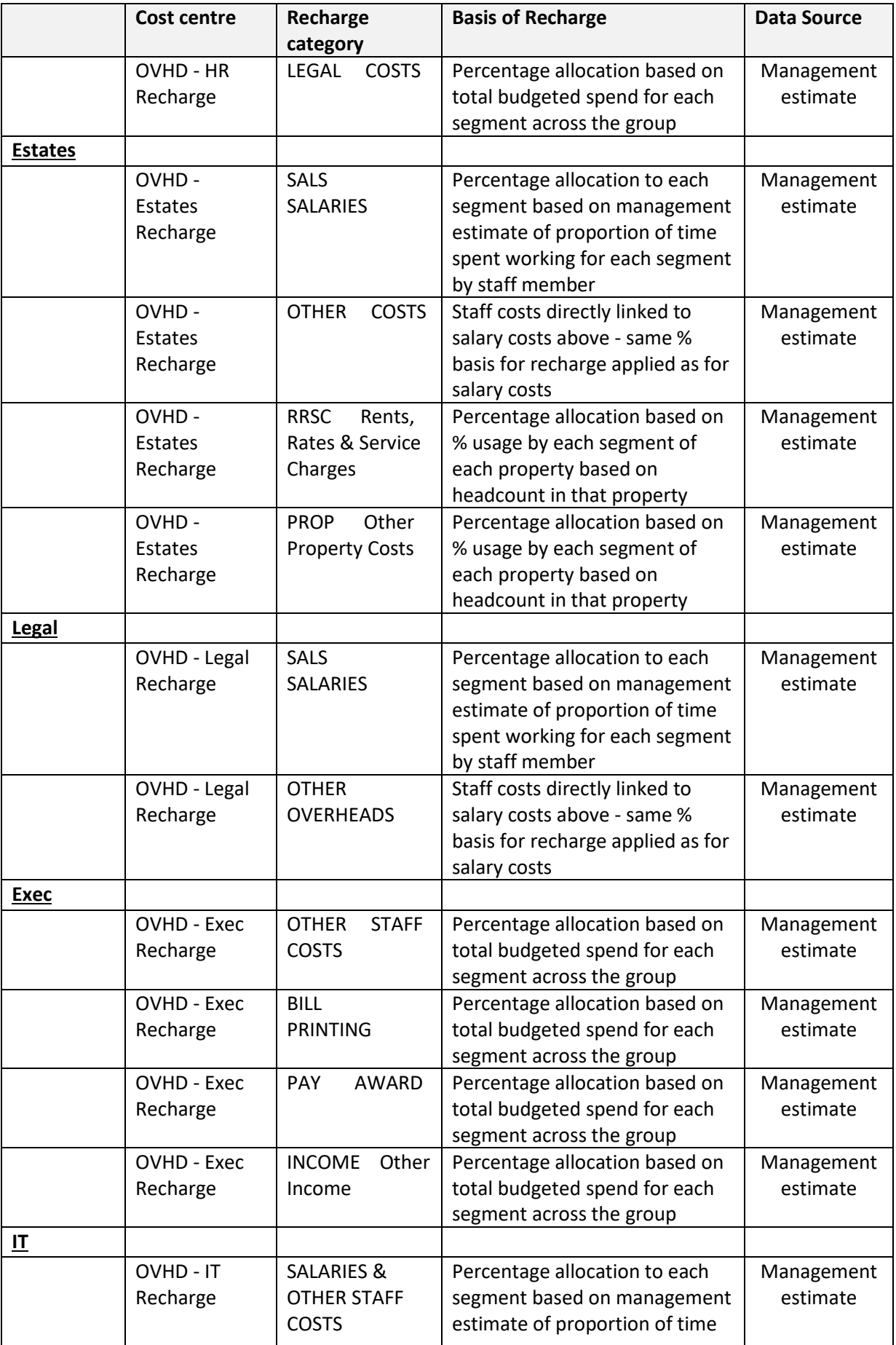

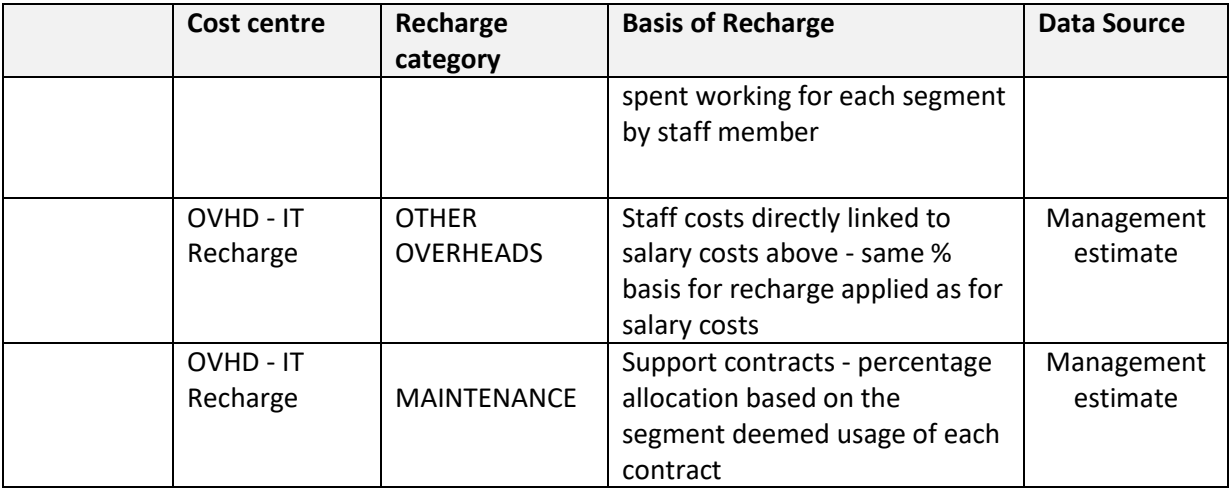

### **10. Revenues and Transfer Charges**

#### External Revenues

External revenues for wholesale services are calculated as follows:

- Each product in the KCOM's billing system (APS) is tagged with a relevant regulatory service type
- The relevant GL code for each APS entry is identified using mapping tables
- Revenues in the GL are allocated proportionately to the revenues for each APS entry mapped to that GL code

### **Internal Revenues**

Internal revenues for products transferred from Wholesale Markets and Wholesale Residual Markets are calculated by multiplying relevant volumes by Transfer Prices. In general, transfer prices are set using prices for the relevant or comparable products available in KCOM's Wholesale Reference Offers.

### **The details of the calculation of transfer prices for each market are set out below.**

#### Wholesale Local Access and Wholesale Broadband Access

Wholesale Local Access is used as input in the Wholesale Broadband Access service and prices for Wholesale Broadband Access Services are set based on the average total cost of the relevant WBA input services required to provide a retail service.

For DSL services the relevant reference offer services are IPLine Plus and Central Connection. The price of each rental service is calculated as the Wholesale Reference Offer Price for the IPLine Rental Product plus an apportionment of the estimated total cost for IP Central Connection.

For fibre services the reference offer services are FibreLine Access End User services, FibreLine Aggregation Point including Bandwidth & Extension Path services and Broadband Service Interconnect Link (BSIL). For fibre services, no reference offer was in place for the relevant internal wholesale services consumed internally and so the current wholesale reference offer (May 2019) was used. The transfer price for each of Consumer and Business fibre rental services is set using KCOM's internal pricing calculations for fibre broadband services, which calculate the average wholesale cost for KCOM's portfolio mix of customers.

Transfer prices for connection services are set equal to the relevant reference offer prices for connection services.

### TISBO <8Mbit/s

Transfer prices for TISBO services between 1Mbit/s and 8Mbit/s are set using the most relevant comparable relevant reference offer service.

TISBO circuits less than 1Mbit/s are not available for new connections and so there is no comparable reference offer price to use as the basis for a transfer charge. Instead, transfer charges are set equal to the wholesale price for the same services charged directly to other Communication Providers.

### Analogue Exchange Lines, ISDN 2 and ISDN 30 services

Transfer prices for analogue exchange line circuits are based on reference offer prices for relevant wholesale services consumed internally.

No reference offer was in place for the relevant internal wholesale services consumed internally and so the current wholesale reference offer (December 2018) was used (for both FY18 and FY19).

Reference offer services include three service levels: SLA1, SLA 2 and SLA 3 (with increasingly shorter fault response times). All wholesale consumer services are assumed to be provided using SLA 1; business services a simple average of reference offer prices for SLA 2 and SLA 3 services.

### CISBO Services

Transfer prices for internally consumed CISBO services are calculated using average reference offer prices for equivalent services in the relevant period. Where prices for the comparable reference offer service varies with contract duration, a simple average of the available variants is used.

### Call origination

Transfer prices for internal wholesale call origination services are set by calculating an average reference offer price across all time of day charges using a breakdown of calls during the financial year extracted from interconnect billing data by each time of day category extracted from billing records.

### Wholesale Residual Market

Products included in the Wholesale Residual market include: Leased Line Internet services, Call Termination, Centrex, and IP Line services.

Transfer prices for internet leased line, VPLS and CCTV services are calculated by applying a mark-up of 10% to the relevant wholesale input price.

Transfer prices for internal wholesale call termination services are set by calculating an average reference offer price across all time of day charges using a breakdown of calls during the financial year extracted from interconnect billing data by each time of day category extracted from billing records.

Transfer Prices for Centrex rental services are based on the average wholesale price charged to external customers. There were no internal sales of wholesale centrex connection services. Transfer prices for Centrex connection services were set at the average connection prices for retail customers less a discount of 10%.

### **11. Preparation of RFS**

The published RFS are prepared using Excel output tables from the CostPerform ABC model.

The regulatory reporting requirements which set out the format of the RFS require costs to be presented using different categories in the profit and loss and network cost statements.

The reports and associated cost categories which KCOM is required to use in its RFS as set out in Ofcom's Statement: *KCOM Regulatory Financial Reporting, Statement on new regulatory financial reporting directions covering all regulated fixed telecoms markets* (6 February 2019)

Revenues, costs, assets and liabilities in the RFS Model are categorised for reporting in the Profit and Loss Account, Balance Sheet and Network Activity Statement reports using Regulatory Reporting Group (RRG) classifications which are attached to costs at layer 001 (GL) in the RFS Model.

Classifying costs at his level enables costs to be categorised at the most disaggregated layer.

Costs in the Network Activity Statement are classified using Component Cost categories determined by Ofcom. In the RFS Model these are tagged at Layer 71 (components).

The components are as follows:

- Local Loop Infrastructure
- Exchange to Exchange Infrastructure
- Electronics
- Other
- Exchange Concentrator
- Field Maintenance
- Field Provision
- Back Office Provisioning
- Back Office Maintenance
- Sales and Product Management
- Net Current Assets

The mapping of network components to reported components is shown in Table 18 below.

# **Table 18 Regulatory Component classification**

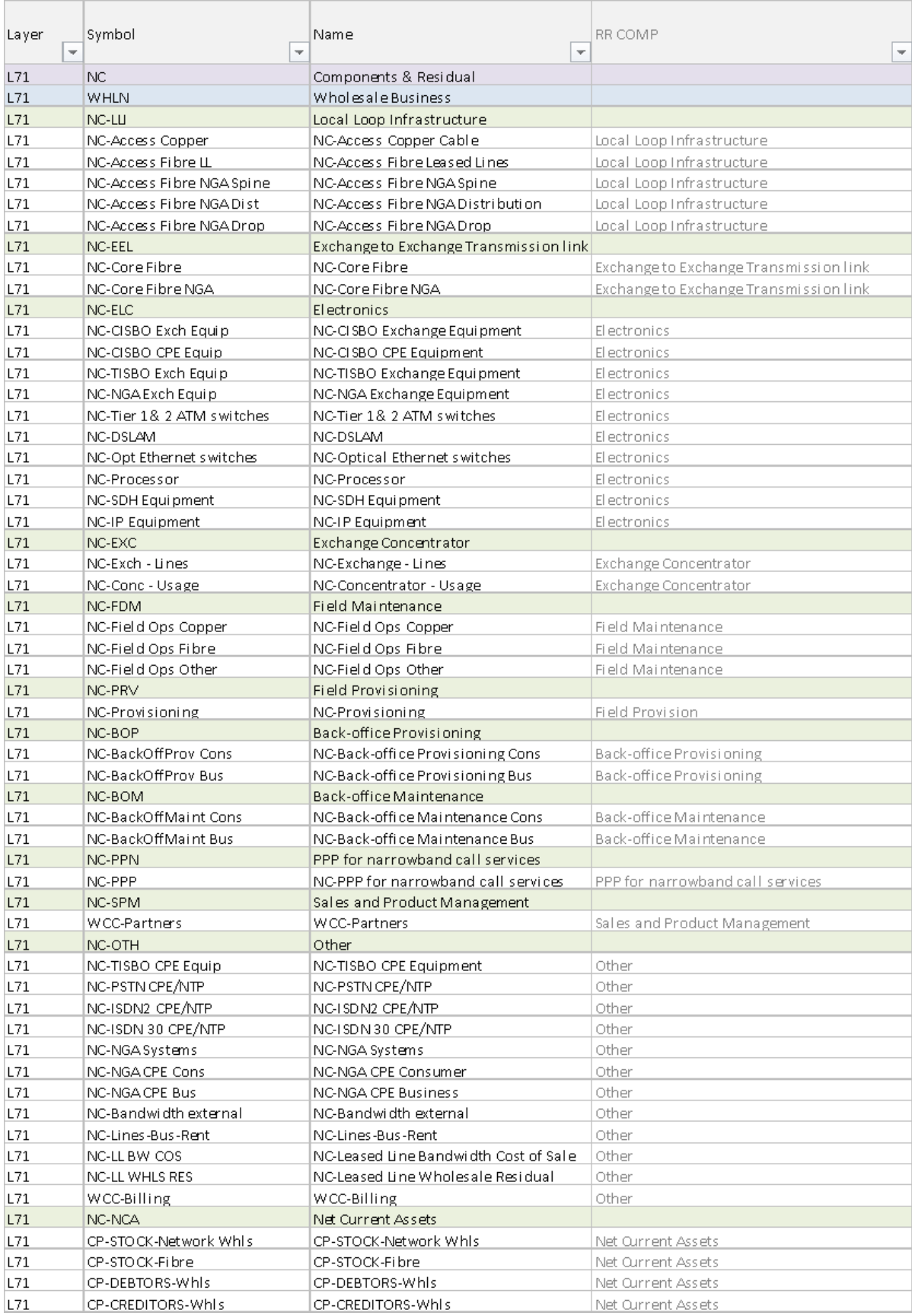

## **12. Return on Capital Employed**

The RFS include Network Operating Statements which set out the cost of network components used in each market, and in aggregate, including a cost of capital.

For the purpose of the RFS, KCOM has assumed a cost of capital based on the cost of capital calculated by Ofcom, and used by BT to prepare its own regulator financial statements.

Ofcom calculates the cost of capital to be applied to BT in each forward-looking charge control based on, inter alia, forecasts for inflation in that period. In addition, Ofcom disaggregates BT's cost of capital into three elements for different parts of BT's business:

- Copper access
- Other UK telecoms
- Rest of BT

KCOM considers that a simple average of the cost of capital calculated by Ofcom for BT's 'Copper access' and 'Other UK telecoms' provides a straightforward, practicable and objective measure of cost of capital for the purposes of the RFS.

The most recent Ofcom forecasts of BT's cost of capital for FY18 were set out in Ofcom's Business Connectivity Market Review statement of 28 April 2016, which were used to determine charge controls for BT's leased line services for the period 1 May 2016 to 31 March 2019.

In the April 2016 Statement, Ofcom calculated the three disaggregated elements of BT's cost of capital (expressed as a nominal, pre-tax weighted average cost of capital) to be:

- Copper access: 8.8%
- Other UK telecoms: 9.8%
- Rest of BT 12.4%

In the RFS for 2017 and 2018, KCOM has assumed a simple average of the Copper access and Other UK telecoms segments of 9.3% (being the average of 8.8% and 9.3%).

#### **Annex 1: FAR RFS Categories**

\_\_\_\_\_\_\_\_\_\_\_\_\_\_\_\_\_\_\_\_\_\_\_\_\_\_\_\_\_\_\_\_\_\_\_\_\_\_\_\_\_\_\_\_\_\_\_\_\_\_\_\_\_\_\_\_\_\_\_\_\_\_\_\_\_\_\_\_\_\_\_\_\_\_\_\_\_\_\_\_\_\_\_\_\_\_

Bus-Provisioning Concentrator EYD Core IP Core TDM CPE Duct EYD Exchange Bldg Network IT Access Fibre Non-NGA Network Vehicles NGA Passive NGA Support Outsource NW Support Processor EYD Access Equipment Access-Copper Access-Copper-Drop Access-Fibre-NGA-Drop CISBO-CPE CISBO-Exch-Equip Concentrator - Usage Core-Fibre DSLAM NGA CPE NGA Exchange Equipment Optical Ethernet switches TISBO-Exchange Equipment Billing-CSS-Sys General IT Non-network Bldgs Office Furniture OLA Out of Scope EYE Assets Corporate Assets Out of Scope Assets Under Construction

# **Annex 2: RFS Components**

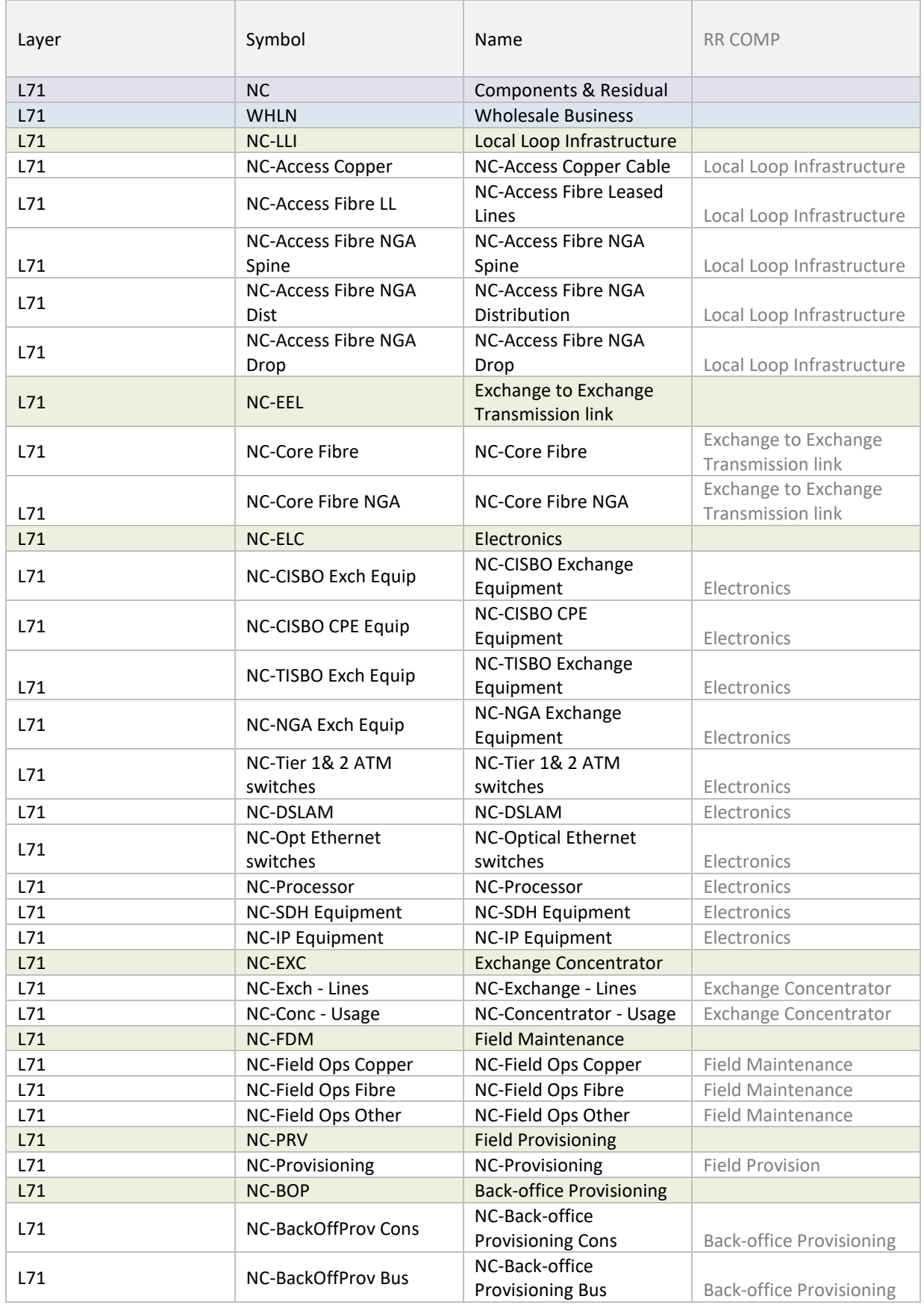

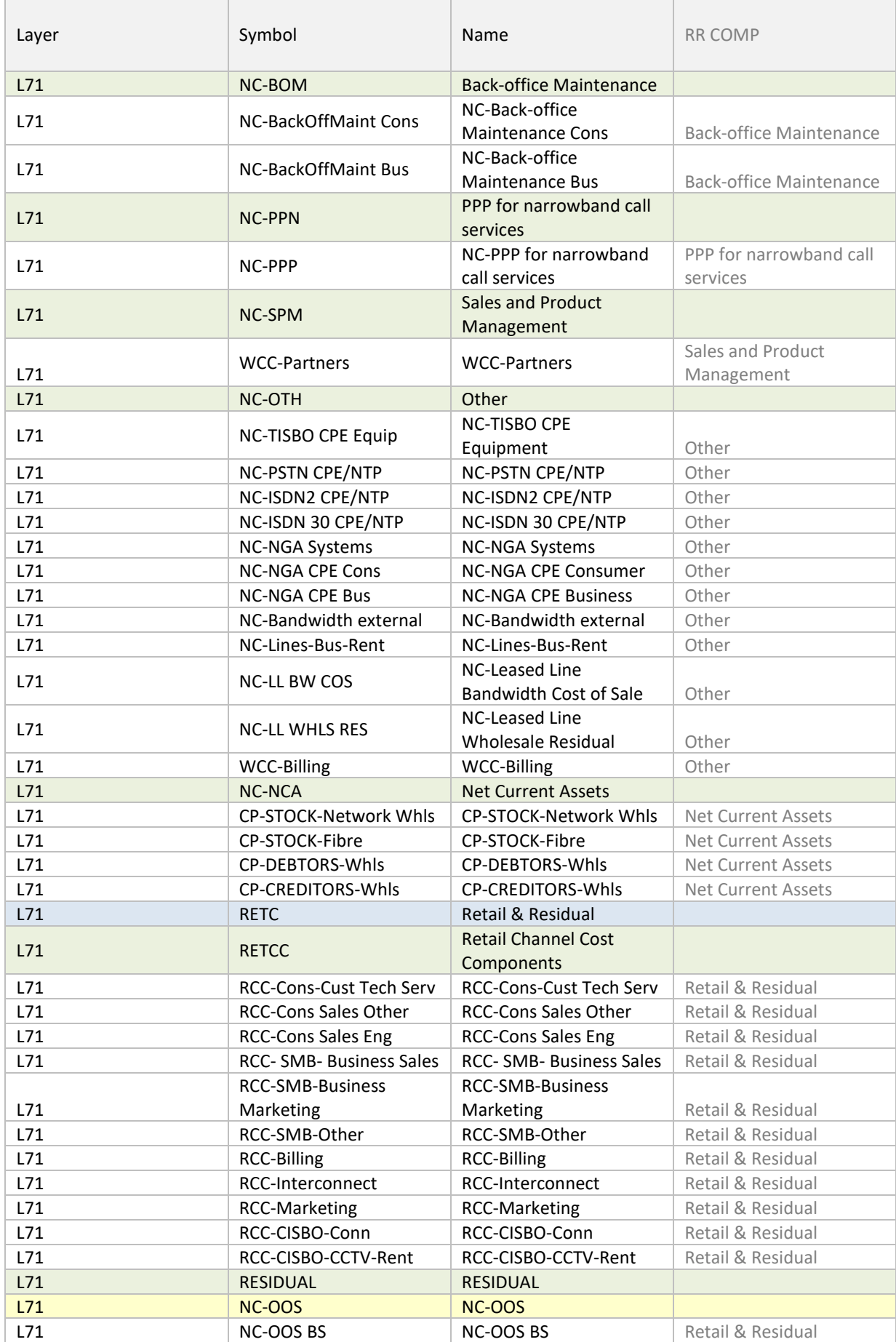

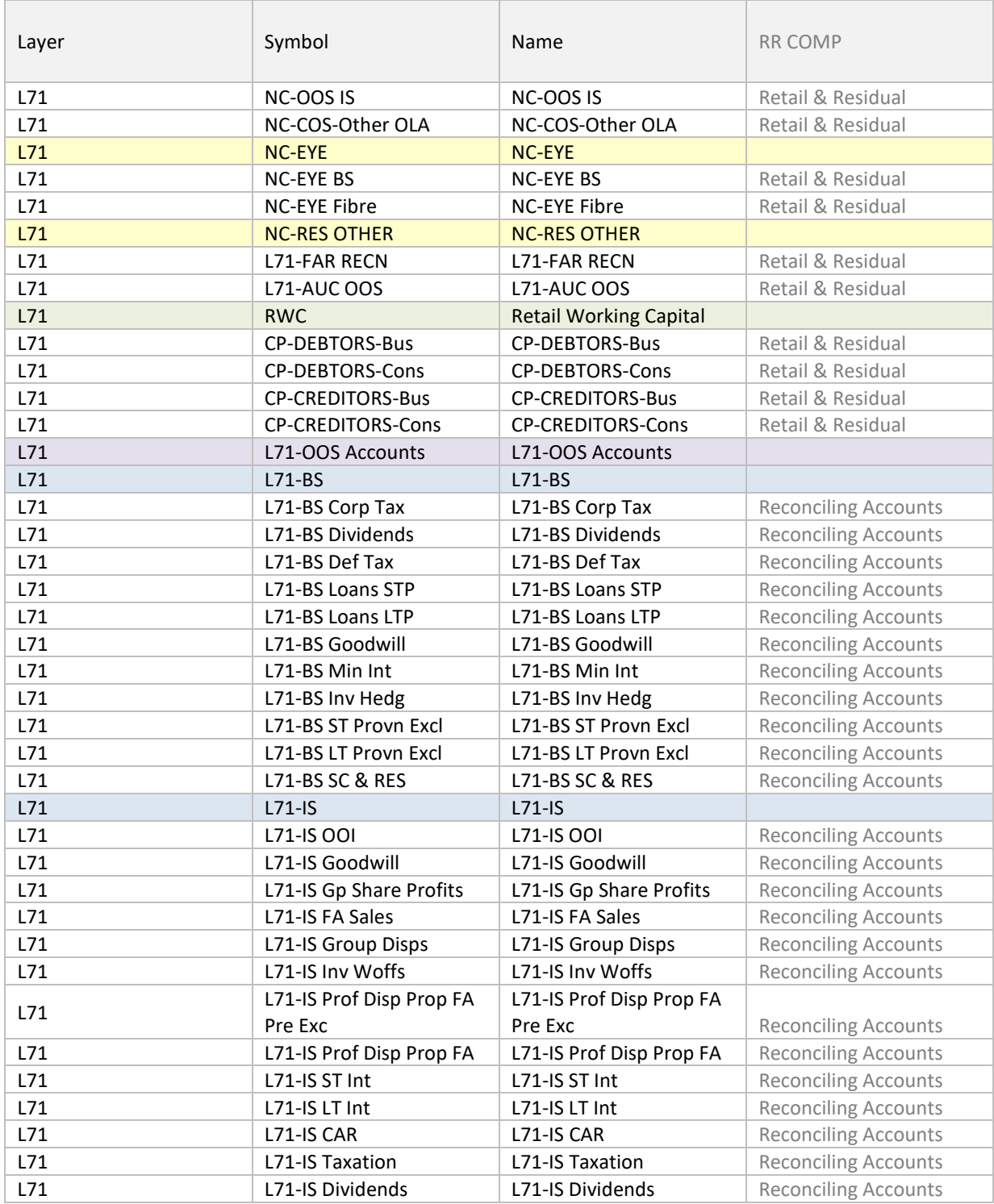

# **Annex 3: RFS Network Products**

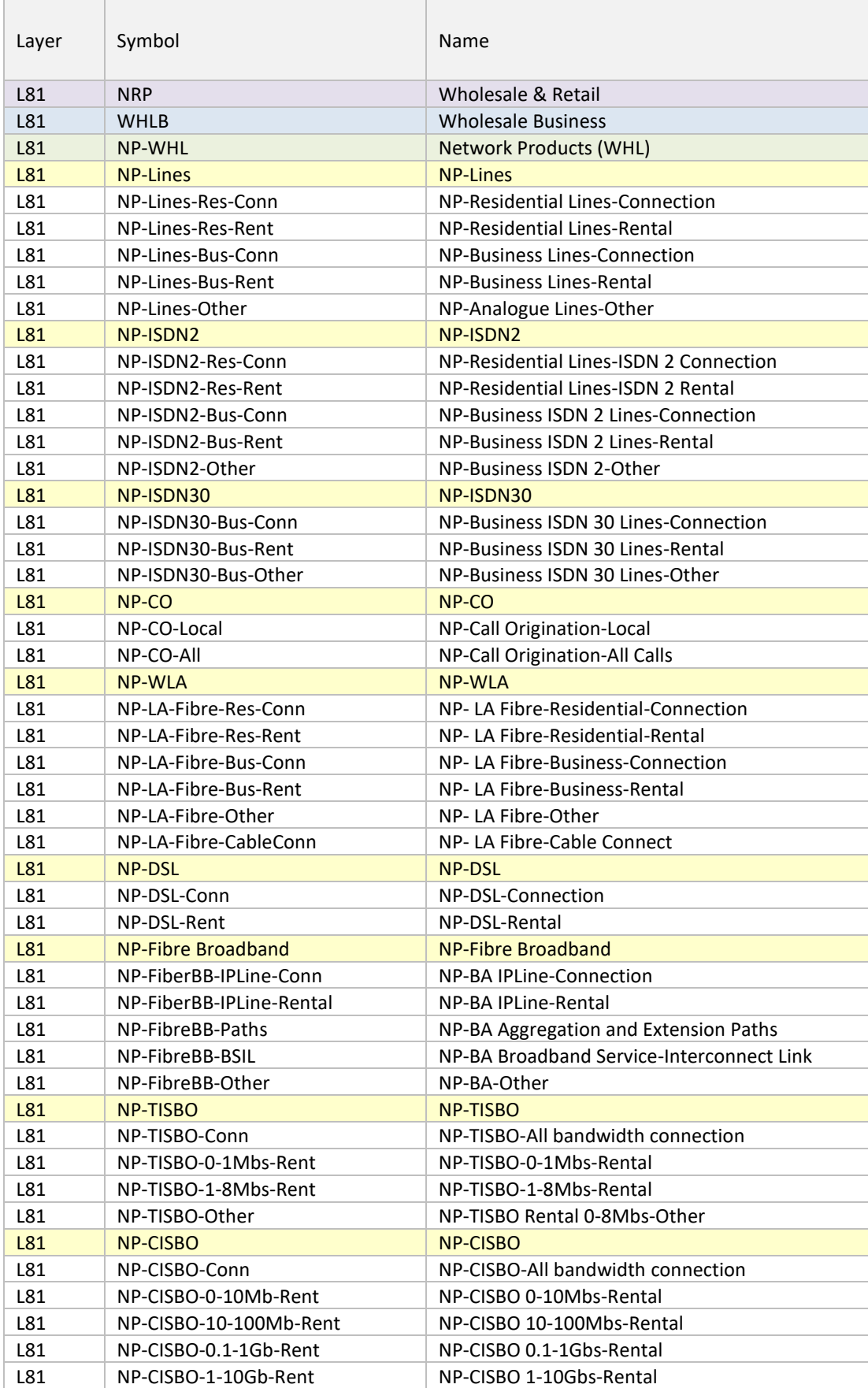

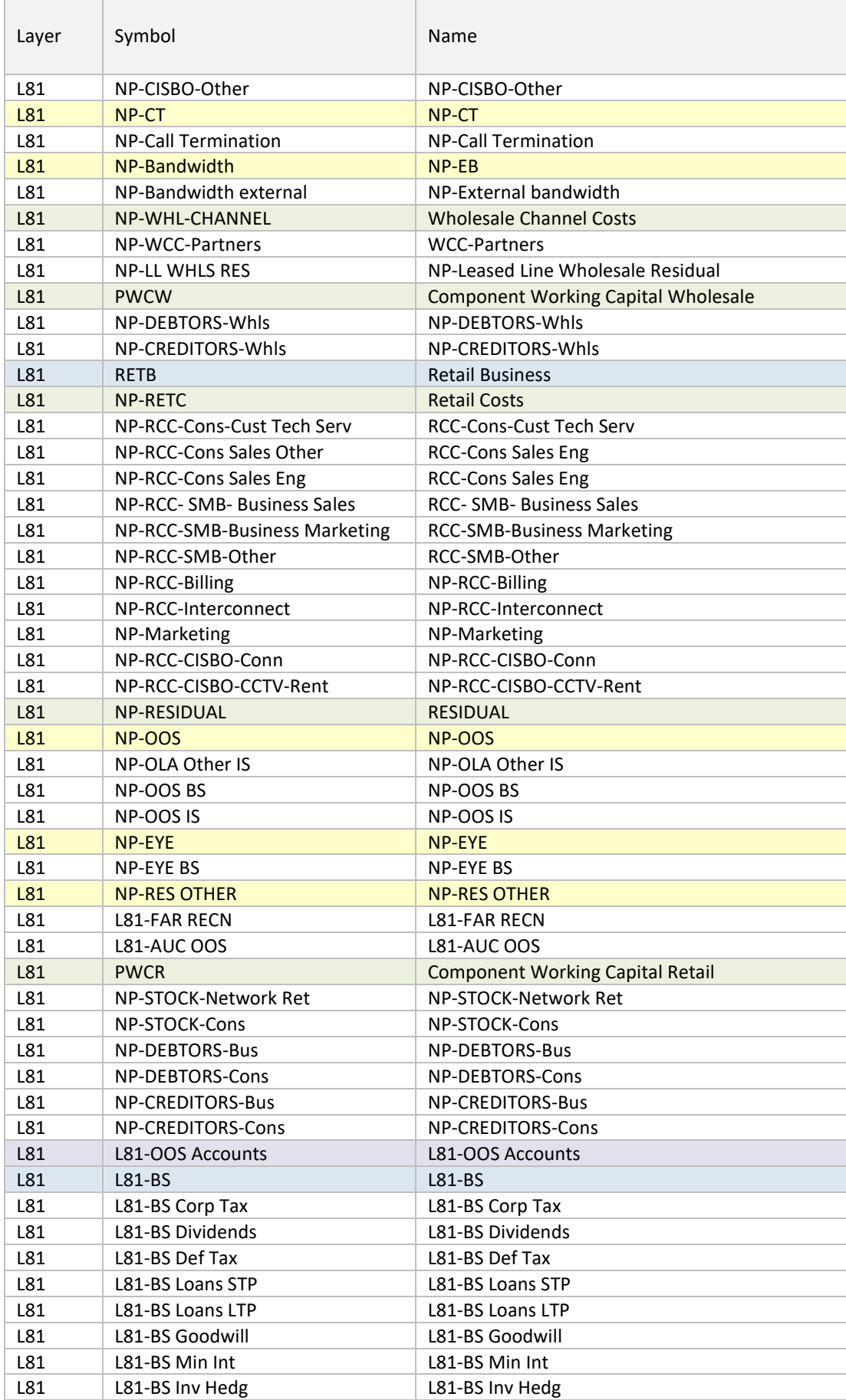

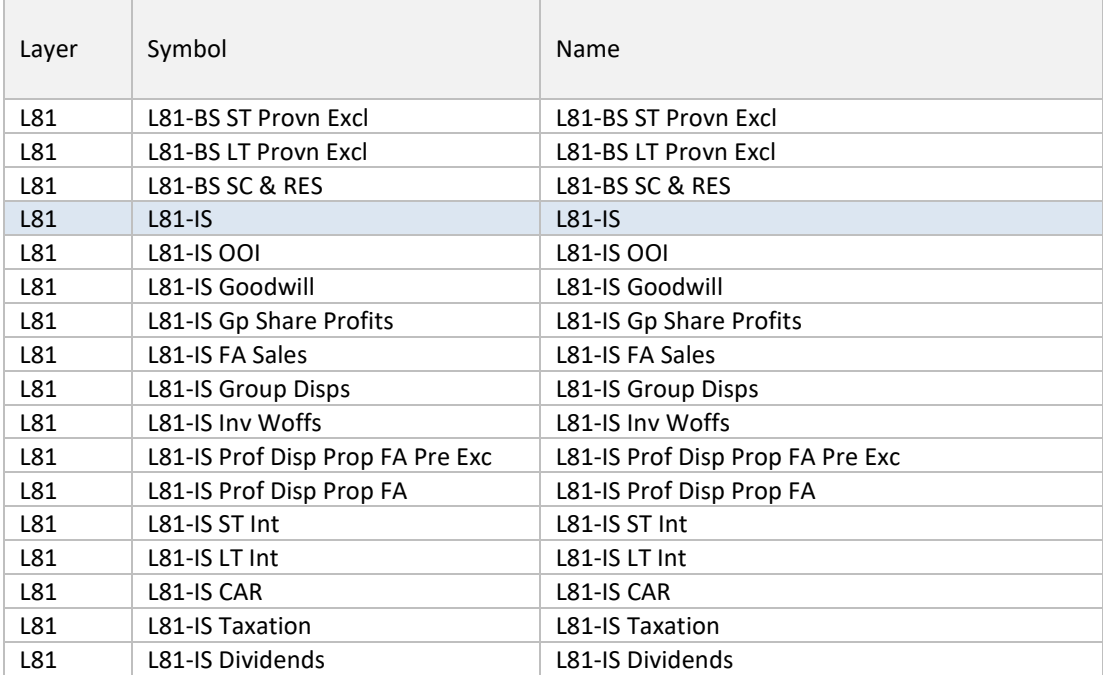

### **Annex 4: RFS Wholesale & Retail Products**

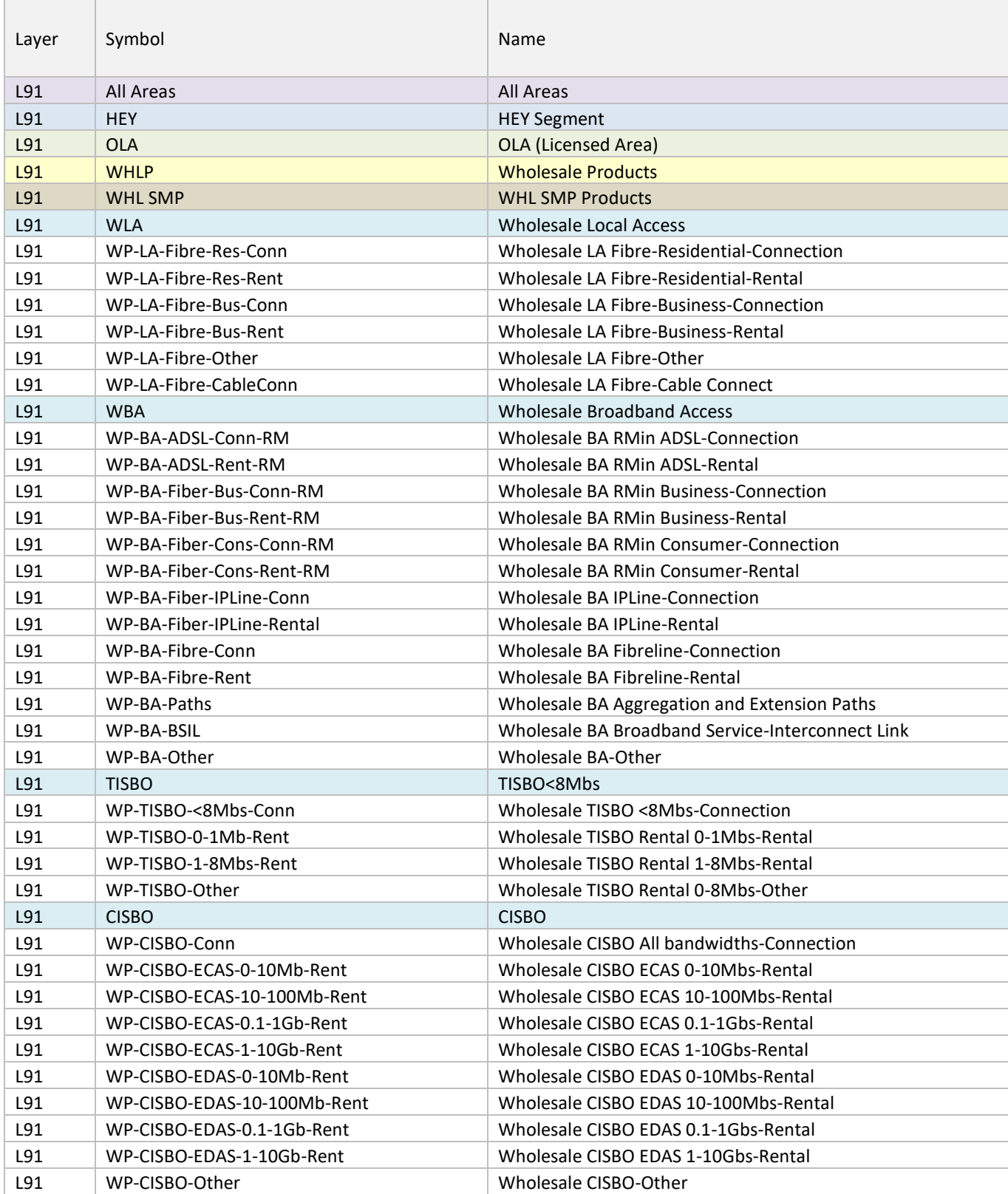

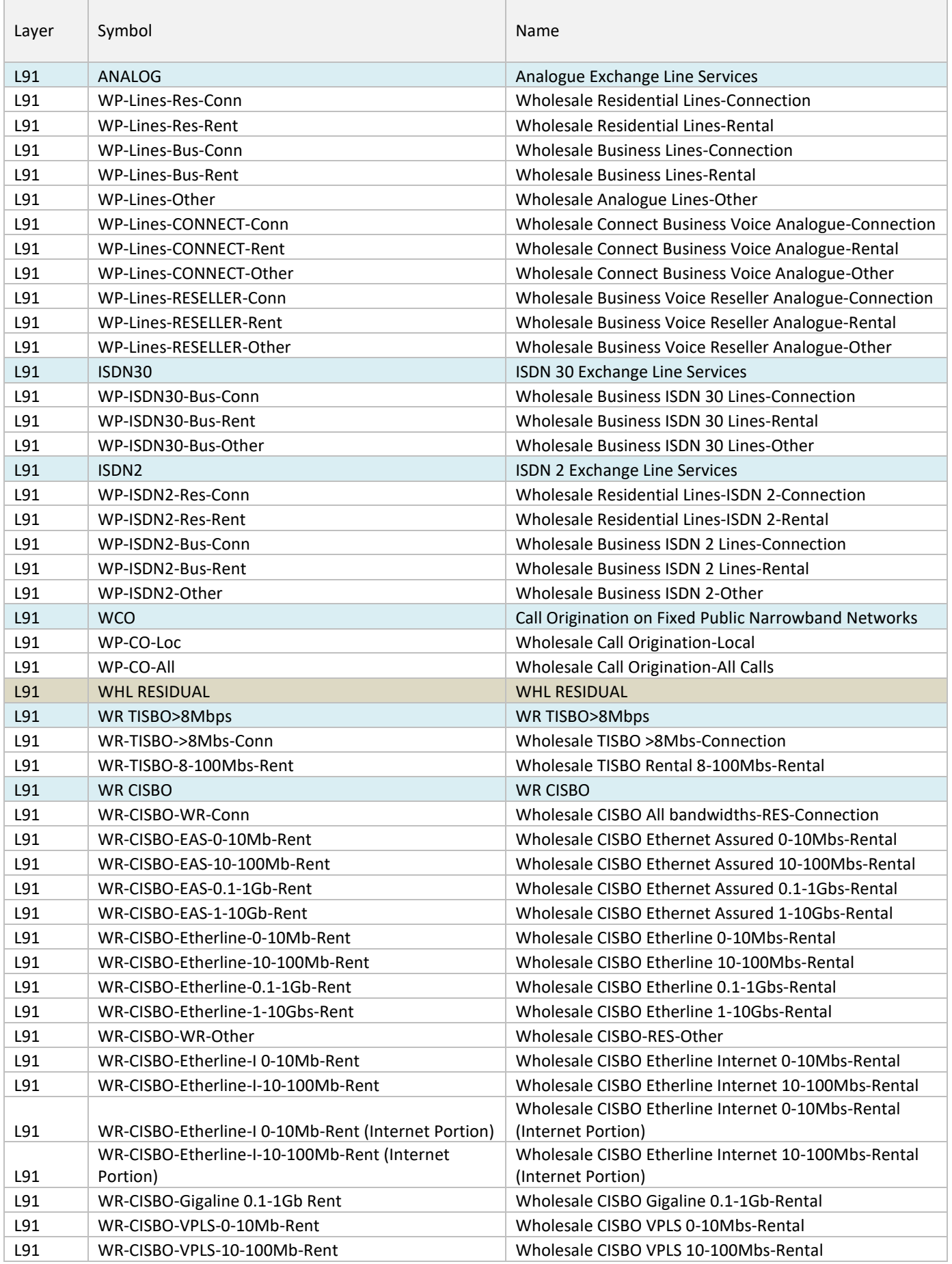

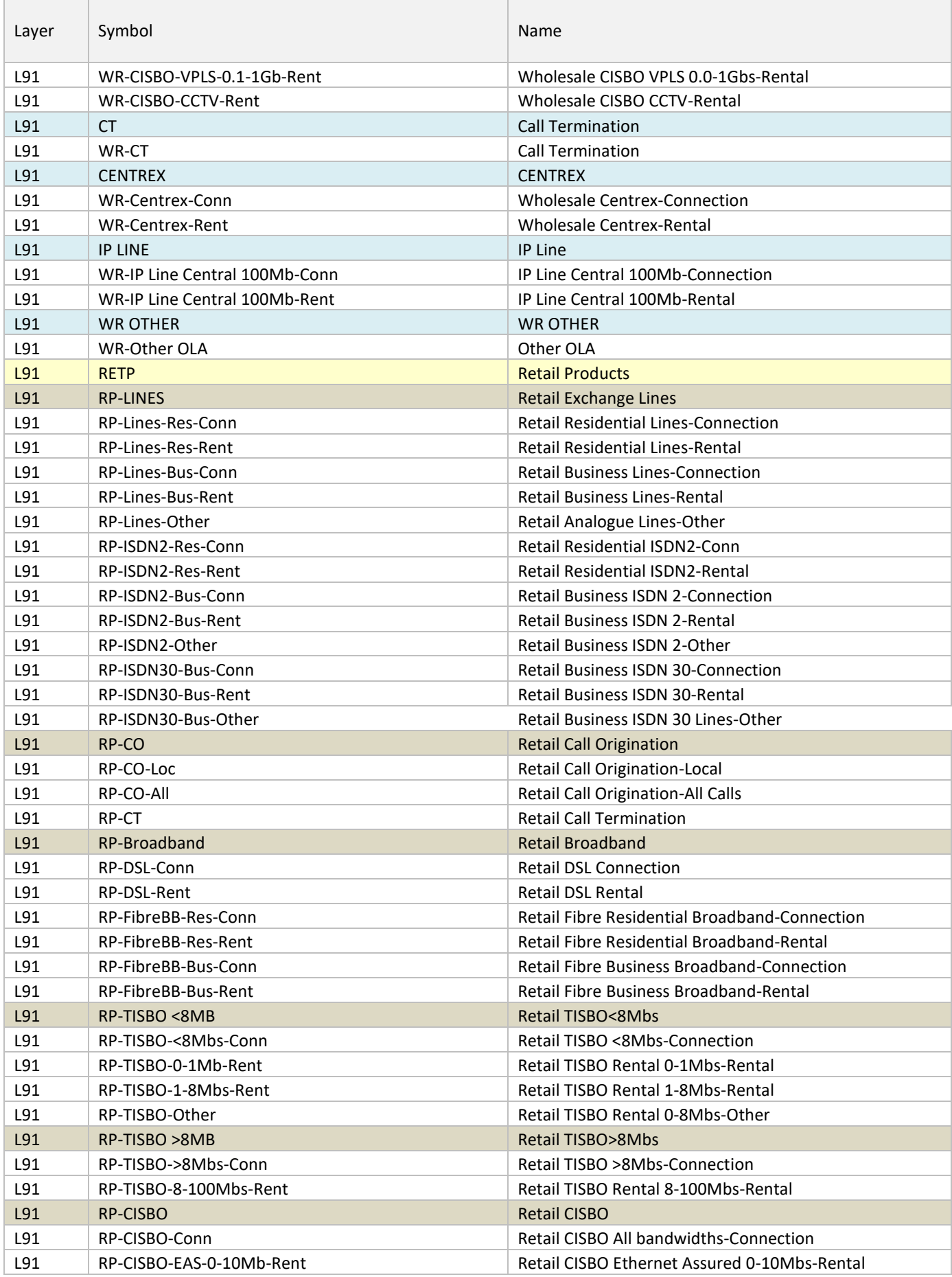

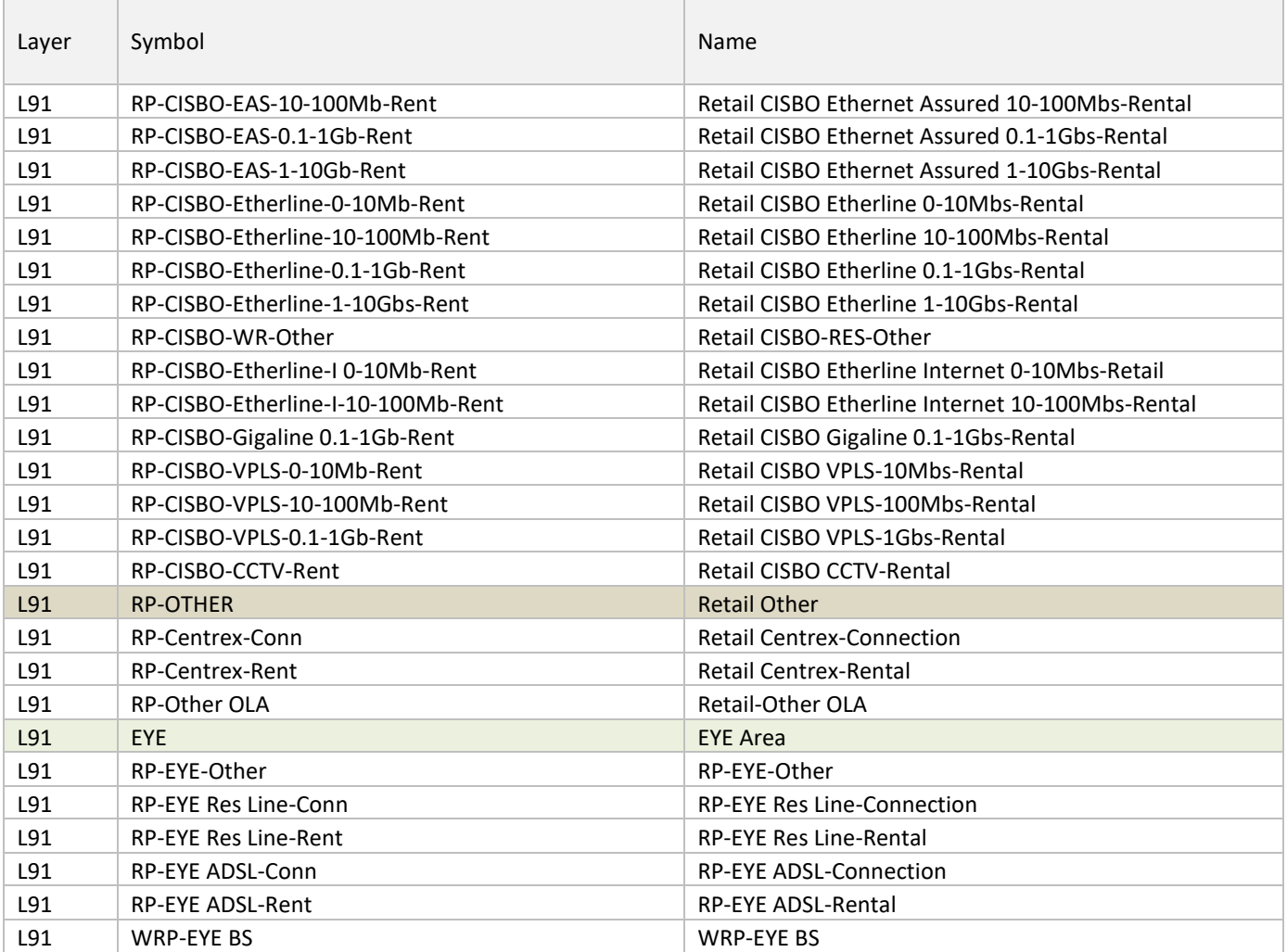

# **Annex 5 Routing Factors**

\_\_\_\_\_\_\_\_\_\_\_\_\_\_\_\_\_\_\_\_\_\_\_\_\_\_\_\_\_\_\_\_\_\_\_\_\_\_\_\_\_\_\_\_\_\_\_\_\_\_\_\_\_\_\_\_\_\_\_\_\_\_\_\_\_\_\_\_\_\_\_\_\_\_\_\_\_\_\_\_\_\_\_\_\_\_

# **AM\_701 Access Routing Factors**

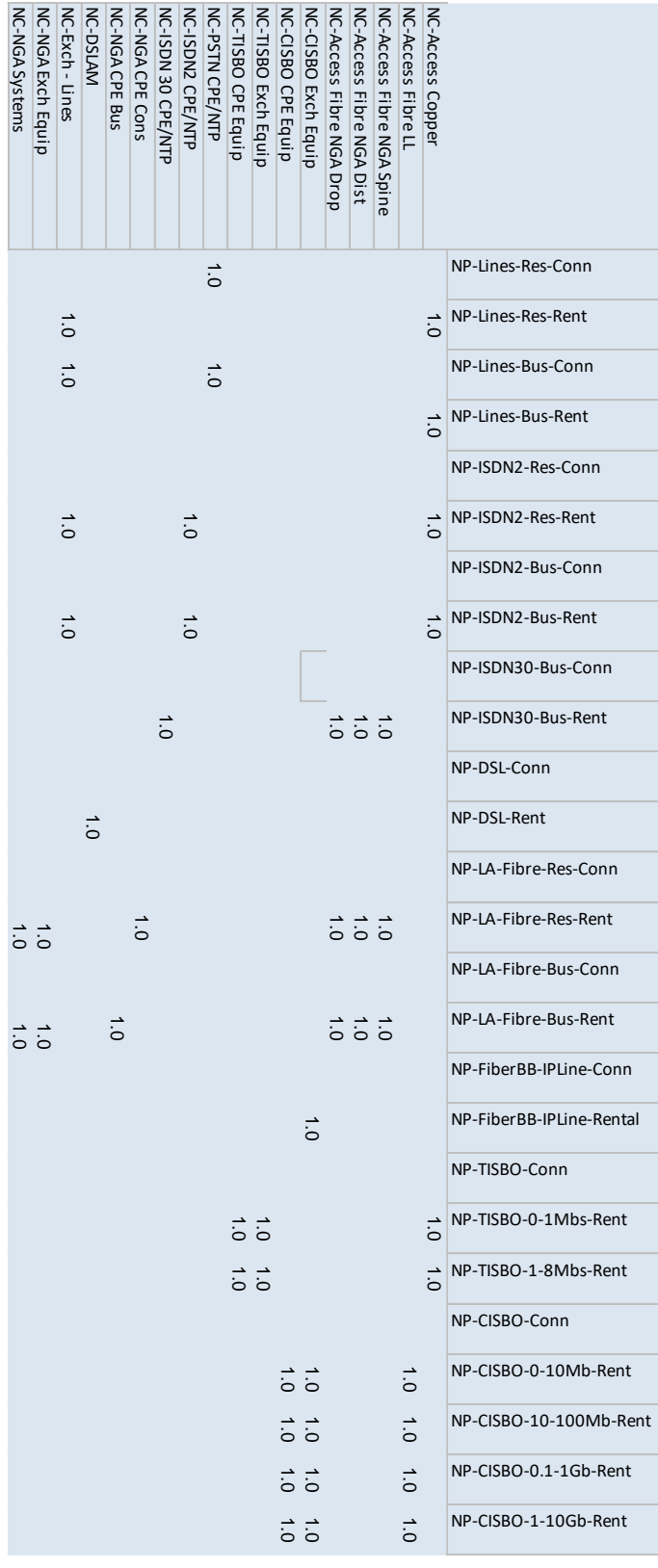

# **AM\_702 Core Factors**

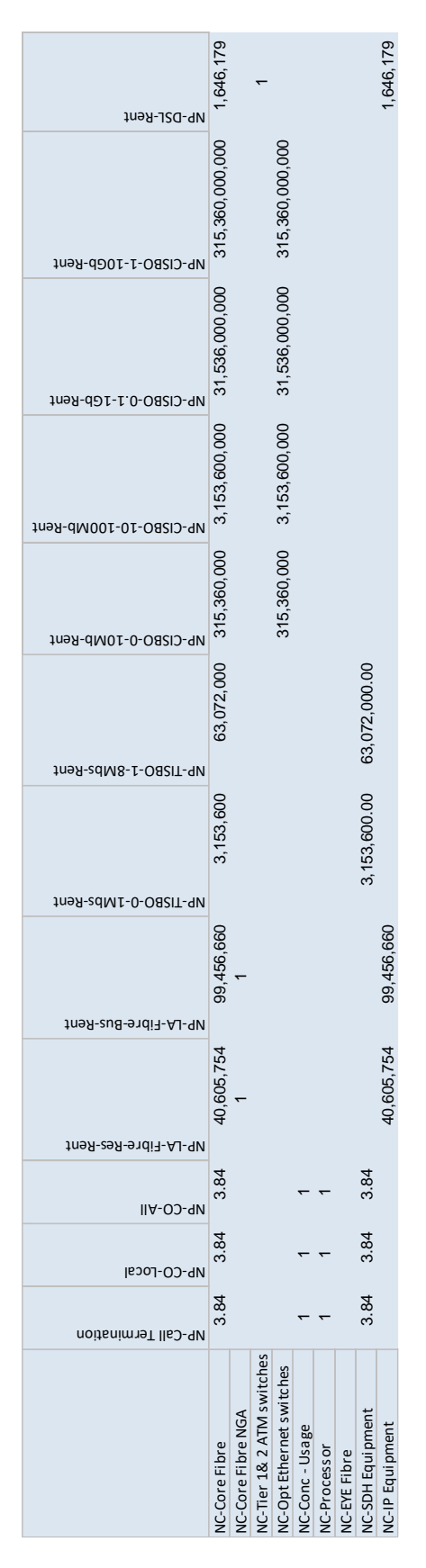

### **AM-801 Routing Factors**

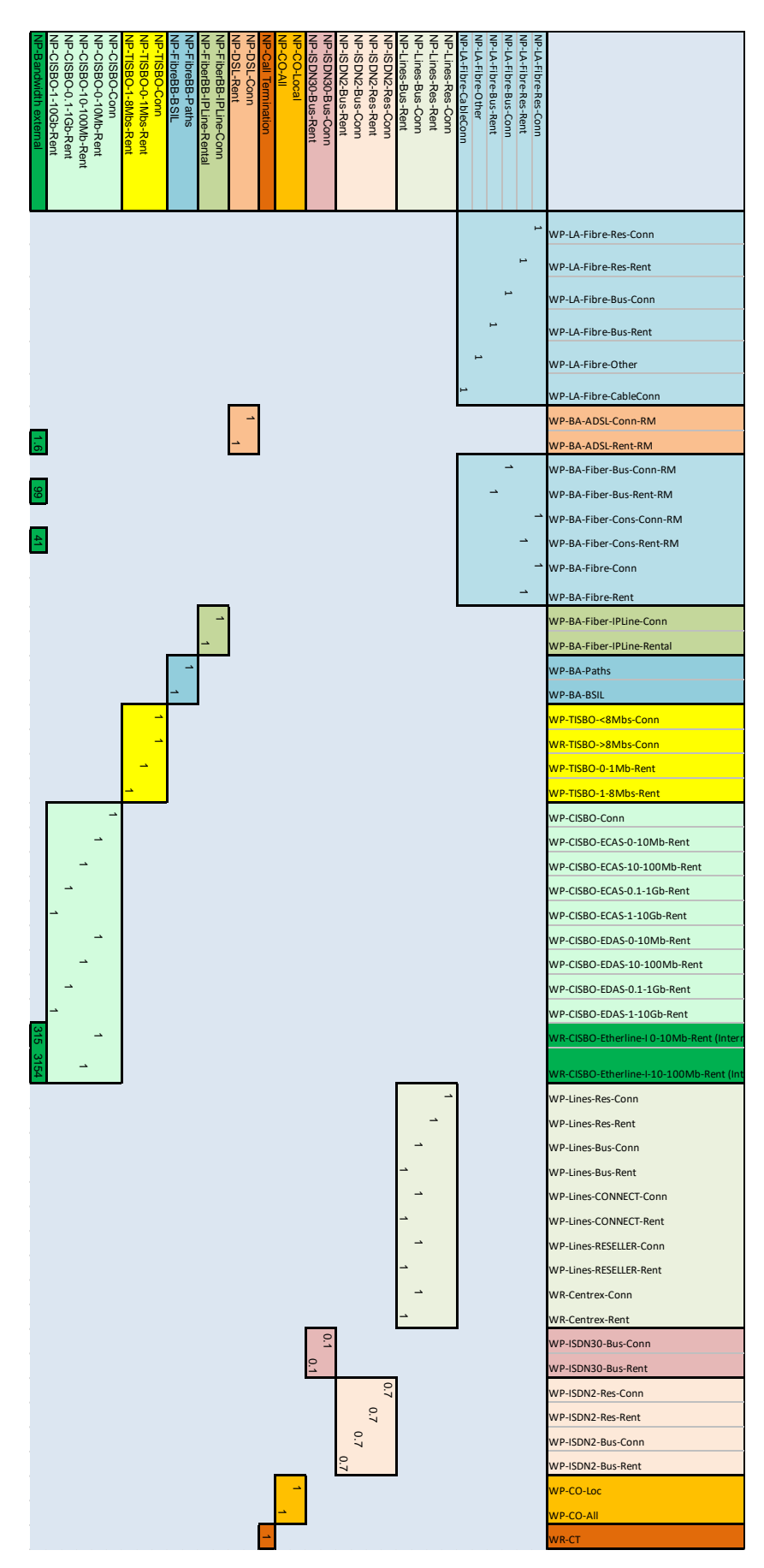